# モノプラットフォーム β版 SIPF Firmware for nRF9160 UART インターフェイス仕様

# <span id="page-0-0"></span>概要

nRF9160 用の SIPF Firmware をデバイスに書き込んだ時に用意される、UART インターフェイスの仕様です。

ユーザーMCU はこの UART インターフェイスを使用して、SIPF Firmware にアクセスすることで、さくらのモノプラッ トフォームが用意する各種機能の利用、nRF9160 の制御を、容易に行うことができます。

このインターフェイスで利用できる SIPF が提供する現時点での各種機能には、代表的な対応機能として、オブ ジェクト送受機能、ファイル送受機能等があります。

SIPF Firmware 自体は下記 URL にて提供されています。

[https://github.com/sakura-internet/sipf-std-client\\_nrf9160](https://github.com/sakura-internet/sipf-std-client_nrf9160)

SIPF Firmware のコードは公開されておりユーザー側でコードの追加/変更などが可能ですが、その場合はこの 仕様書との一致性は一切保証されません。

# <span id="page-0-1"></span>本資料について

SIPF Firmware が提供する UART 部分のみ解説しています。

この UART インターフェイスを利用するには SIPF Firmware 及び、さくらのモノプラットフォームサービス全体、各さ くらのモノプラットフォーム機能の理解が必要です。各仕様書を参照の上ご利用ください。

本資料ではこのインターフェイスの利用手段の説明のみになります。このインターフェイス経由での各機能を利用 した応用例などはアプリケーションノートなどを参照してください。

# <span id="page-0-2"></span>注意事項

基本的に現状の実装されたところのみ整備しており、最終的な実装機能全てを網羅しているものではありませ ん。また、一部現在未実装の将来提供予定の内容が説明の都合などで記載されていることがあります。

今後の実装の進捗状況により変更が発生する場合があります。

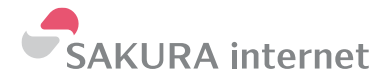

# <span id="page-1-0"></span>目次

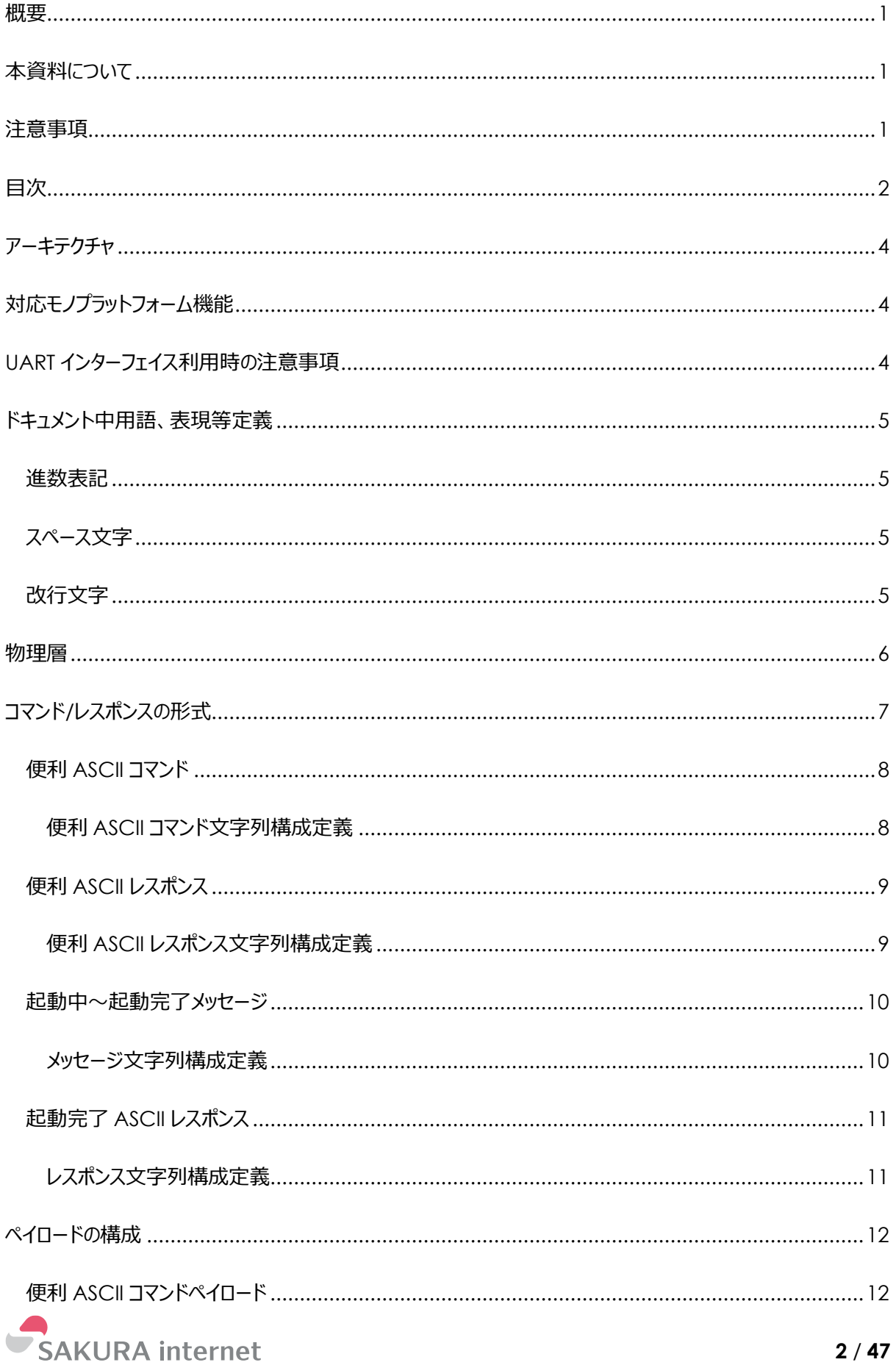

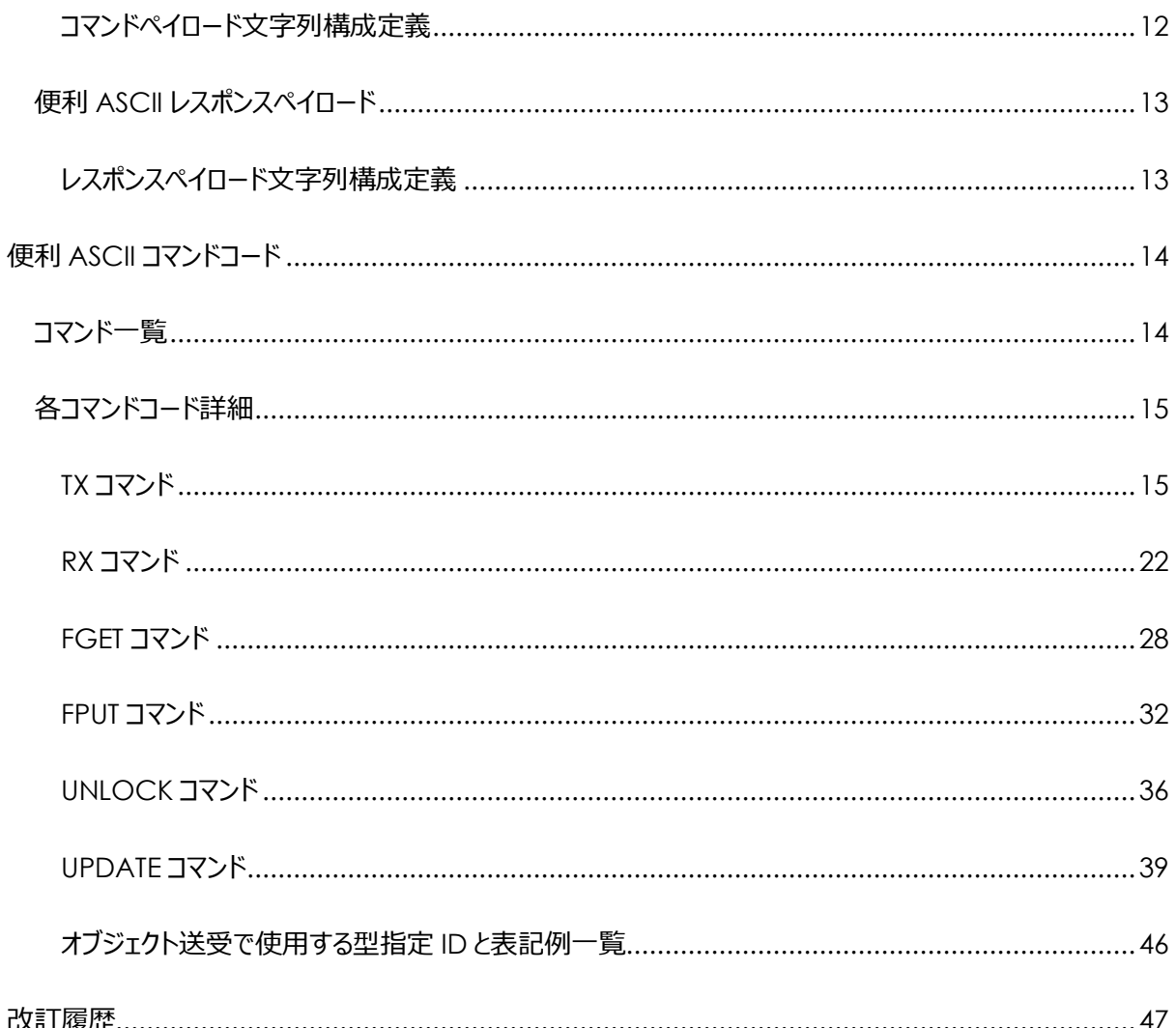

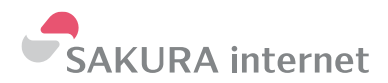

# <span id="page-3-0"></span>アーキテクチャ

本 UART インターフェイスでは、コマンドベースのプロトコルを採用しており、コマンドとして、ヒューマンリーダブルな 便利 ASCII モードを用意しています。

この便利 ASCII コマンドでは、人間の可読性操作性を優先した設計になっており、試用時などに手打ちなどに より容易に試してみることができるようになっています。ただし、このコマンド体系では代表的な主要機能に実装が 絞られています。将来的にモノプラットフォームや SIPF Firmware の細かな機能を利用できたり、MCU などから の制御をより容易とするコマンド体系も用意することを計画しています。

この UART インターフェースを利用いただくことで様々なユーザーのアプリケーションからこのモノプラットフォームや SIPF Firmware を快適に利用いただくことができます。

# <span id="page-3-1"></span>対応モノプラットフォーム機能

モノプラットフォームが提供するデバイス側への機能の内、下記に対応しています。

- ⚫ 認証機能 セキュアモバイルコネクトの利用によるモノプラットフォームへの接続認証に対応
- オブジェクト送受信機能 基本的な送受に対応
- ファイル送受信機能 ファイル送受、およびファイル送受機能を利用した SIPF Firmware 自体の更新機能に対応

# <span id="page-3-2"></span>UART インターフェイス利用時の注意事項

コマンド実行前にユーザーMCU 側の UART の送受バッファをクリアすることをおすすします。バッファに残留してい たゴミデータによりコマンドの失敗や意図しない動作を防ぐことにつながります。

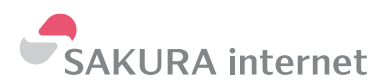

# <span id="page-4-0"></span>ドキュメント中用語、表現等定義

<span id="page-4-1"></span>進数表記

2進数: 0b を頭に表記 例) 0b1010

16 進数 : 0x を頭に表記 例) OxF0F0

10 進数 : そのまま表記 例)125

ただし、上記は数値としての記載の場合に限り、文字列についての記載の場合は何進数の場合でも実際に使 用する文字のみ記載します。

例:16 進数 2 桁の文字列のサンプルは「FF」と記載され「0x」は付加されません

<span id="page-4-2"></span>スペース文字

ドキュメント中、明示的にスペースを挿入すべきことを指示する際には「␣」を用いる。

<span id="page-4-3"></span>改行文字

ドキュメント中、明示的に改行を挿入すべきことを指示する際には「←」」を用いる。 UART ライン上で使用する改行文字としては基本的に CR+LF(0x0D0A)を用いる。

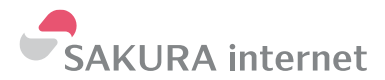

# <span id="page-5-0"></span>物理層

電気的仕様については別資料として電気仕様書として提供しています。そちらを参照願います。

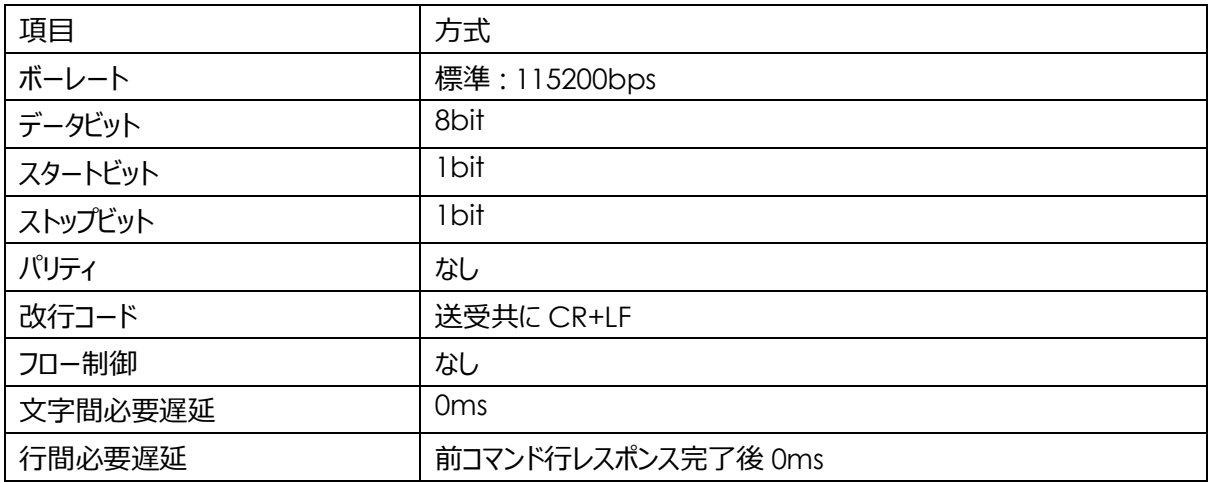

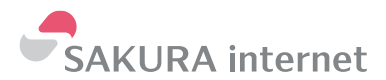

# <span id="page-6-0"></span>コマンド/レスポンスの形式

ユーザーMCU と SIPF Firmware との間では、 UART ライン上でコマンド文字列/レスポンス文字列として通信 が行われます。ユーザーMCU から SIPF Firmware 方向の通信がコマンド文字列、逆方向がレスポンス文字 列となります。ここではそれぞれのコマンド/レスポンスのフォーマットを定義します。

現在便利 ASCII コマンドのみ定義されています。

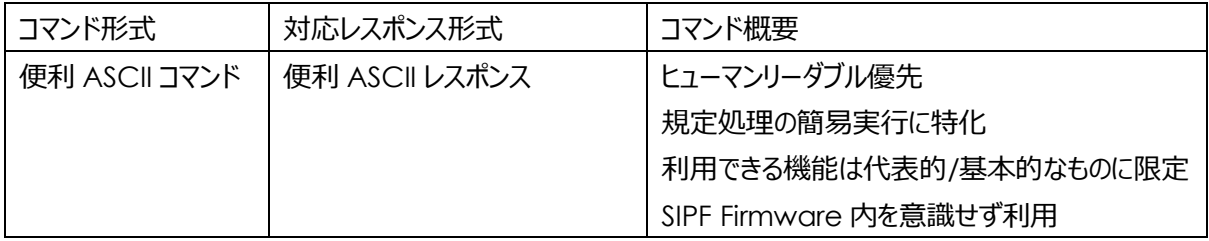

また基本的に通信の開始はユーザーMCU 側から行います。SIPF Firmware 側からの通信開始がないことで、 常時ユーザーMCU 側で待ち受ける必要がなく、これにより、ユーザーデバイスの処理負荷状況や、電力事情な どに応じて適切なタイミングでの送受信処理を行うことができます。

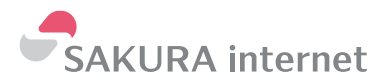

<span id="page-7-0"></span>便利 ASCII コマンド

ユーザーMCU から SIPF Firmware に対して人の読める形の ASCII 文字列で送信する際の通信フォーマット で、典型的な処理を容易に利用できるようにしたものです。

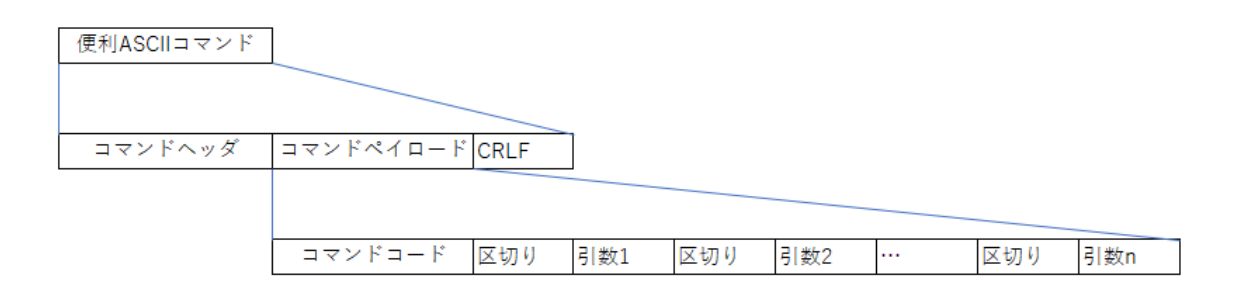

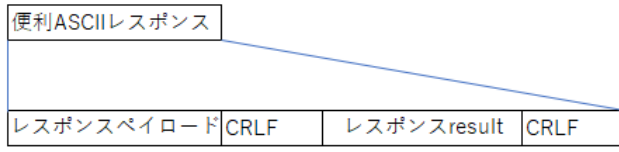

#### <span id="page-7-1"></span>便利 ASCII コマンド文字列構成定義

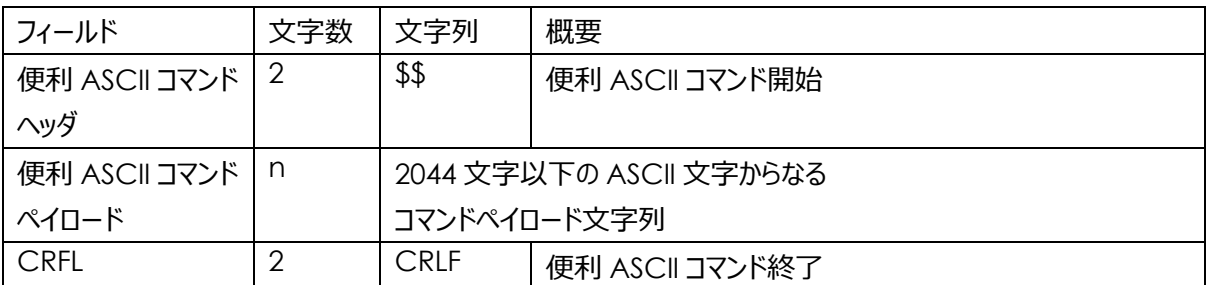

※便利 ASCII コマンド全体の最大長は 2048 文字以下に制限されています。あくまでもこの UART インターフェ イスの実装上の制限であり、モノプラットフォームとの接続プロトコル上の制限ではないことに注意してください。

● 便利 ASCII コマンドヘッダ

「\$\$」の文字列で2文字を便利 ASCII コマンドの開始文字とします。この文字で始まらないものは便利 ASCII モードのコマンドとはみなしません。(行頭が「\$\$」の必要があるわけではなく「\$\$」以降をコマンドとして パースしていく形になります。「\$\$」の直前に無関係な文字があったとしても読み捨てられ、「\$\$」以降をコマ ンドとして認識します。)

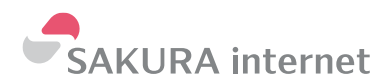

● 便利 ASCII コマンドペイロード

2044 文字以下の ASCII 文字です。 SIPF Firmware に対する指示を表す文字列が入ります。 ASCII 文字のうち、「0~9」、「A~Z」、「a~z」、「␣.-\_」のいずれかのみを用います。 詳細は ペイロードの構成-便利 ASCII コマンドペイロード、および各コマンドの項を参照してください。

● CRLF

「CRLF」の文字列で2文字を 便利 ASCII コマンド終了文字とします。

コマンドのパースの開始基準になります。この CRLF が正しく SIPF Firmware に伝わらなかった場合、SIPF Firmware 側の UART バッファにゴミが残るなどの可能性があり、次のコマンドがエラーになることがありま す。

<span id="page-8-0"></span>便利 ASCII レスポンス

便利 ASCII コマンドに対する、ユーザーMCU への SIPF Firmware からの応答の通信フォーマットです。

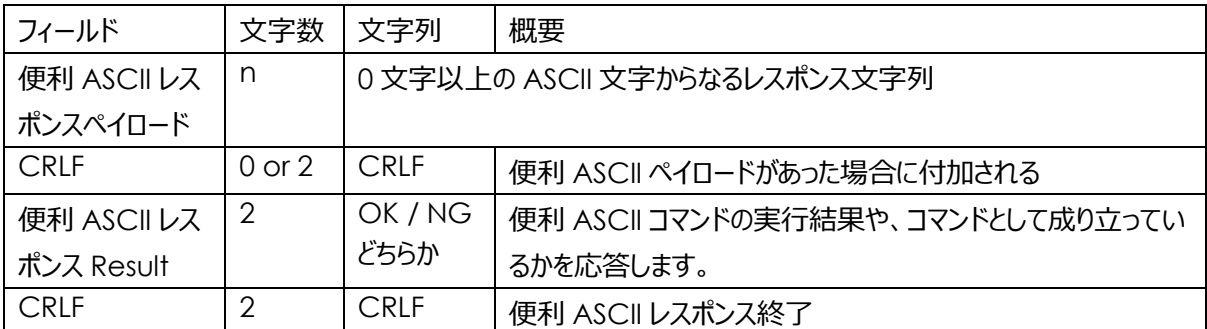

#### <span id="page-8-1"></span>便利 ASCII レスポンス文字列構成定義

※便利 ASCII レスポンスの最大長は定義されていません。各便利 ASCII コマンド毎に便利 ASCII レスポンス ペイロードの最大長が定義されますので、利用するコマンドのうち最大長の ASCII レスポンスペイロードを含む ASCII レスポンスを受信できるよう設計してください。

⚫ 便利 ASCII レスポンスペイロード

SIPF Firmware からのコマンドに対する応答の文字列が入ります。コマンドにより無い場合もあります。 詳細はペイロードの構成の項を参照してください。

0byte 以上の ASCII 文字。

ASCII 文字のうち、「0~9」、「A~Z」、「a~z」、「\_.-\_/%」、「CRLF」のいずれかのみを用います。 詳細は ペイロードの構成-便利 ASCII レスポンスペイロード、および各コマンドの項を参照してください。 便利 ASCII レスポンスペイロードの最大長は定義されていません。各便利 ASCII コマンド毎に便利 ASCII レスポンスペイロードの最大長が定義されますので、利用するコマンドのうち最大長のものを受信でき るよう設計してください。

● CRLF

「CRLF」文字列はペイロードがあった場合(0 文字ではなかった場合)に末尾に付加されます。 ペイロード末尾の区切りを示します。(ペイロード内にも CRLF が含まれることがあり、その場合は便利 ASCII レスポンス Result の直前の CRLF のみがこの区切りに対応することに注意してください)

- 便利 ASCII レスポンス Result コマンドとして正常かどうかや、コマンドの処理の結果を表します。 「OK」/「NG」のどちらかが返ってきます。 NG の詳細な原因はコマンドによっては便利 ASCII レスポンスペイロード内で返されることもあります。 また、この便利 ASCII レスポンス Result + CRLF が返ってくるまでの間は、SIPF Firmware は基本的に busy であり、次のコマンドを送り付けても正常に処理される保証はありません。
- CRLF 「CRLF」文字列はレスポンス末尾の区切りを示します。

<span id="page-9-0"></span>起動中~起動完了メッセージ

SIPF Firmware が起動中にユーザーMCU へ送出する SIPF Firmware からの通信フォーマットです。

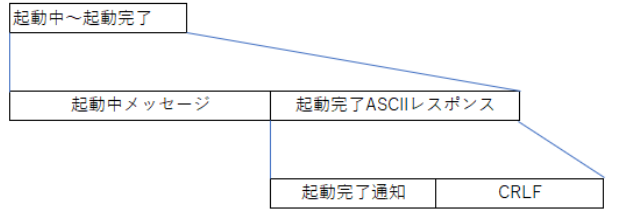

# <span id="page-9-1"></span>メッセージ文字列構成定義

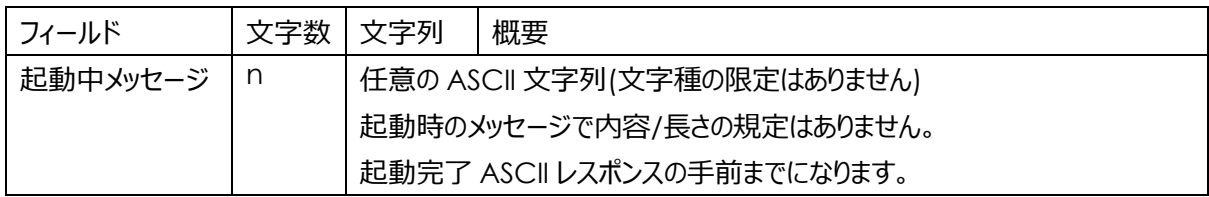

起動中のパラメータ表示などが行われます。Ver などにより表示内容は異なります。

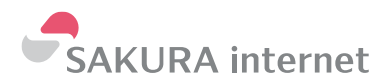

# <span id="page-10-0"></span>起動完了 ASCII レスポンス

SIPF Firmware が起動完了時にユーザーMCU へ送出する SIPF Firmware からの通信フォーマットです。

#### <span id="page-10-1"></span>レスポンス文字列構成定義

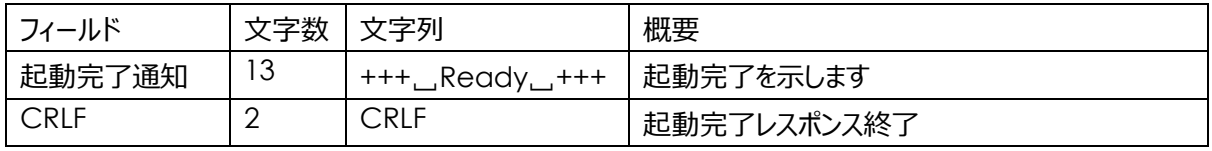

SIPF Firmware の起動完了を通知します。このメッセージ送出後、SIPF Firmware はコマンドを受け付けるこ とができるようになります。電源投入やリセットなどの後、この起動完了 ASCII レスポンスが返ってくるまでの間は、 SIPF Firmware は基本的に busy であり、その完了前に送出したコマンドなどの動作の保証はありません。ま た、このメッセージは、SIPF Firmware のアップデート処理時の完了通知メッセージを兼ねています。このメッセー ジの受信を持って、Firmware 更新後の再起動完了と UPDATE コマンドの終了を判断できます。

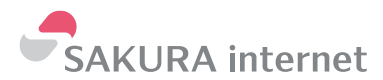

# <span id="page-11-0"></span>ペイロードの構成

各コマンド/レスポンスで使用されるペイロードフィールド内の構成を示します。

# <span id="page-11-1"></span>便利 ASCII コマンドペイロード

ユーザーMCU から SIPF Firmware に対しての指示を表します。

0 文字以上の ASCII 文字。「0~9」、「A~Z」、「a~z」、「\_.-\_」のいずれかのみを用いて表現されます。

ペイロード内の要素は␣で区切られます。

### <span id="page-11-2"></span>コマンドペイロード文字列構成定義

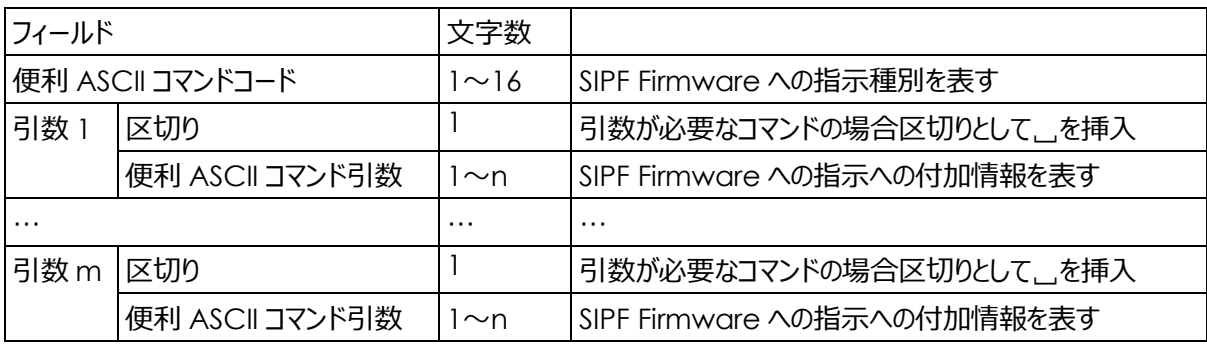

※コマンドペイロード全体で 1020byte 以下に制限する必要があります

# 例:

便利 ASCII コマンドコード␣便利 ASCII 引数 1␣便利 ASCII 引数 2␣…␣便利 ASCII 引数 m

● 便利 ASCII コマンドコード

「0~9」、「A~Z」、「a~z」のいずれかのみを用いて表現されます。最大 16 文字。

SIPF Firmware への指示種別を表します。

定義コマンドや詳細は、便利 ASCII コマンドコード項を参照してください。

● 便利 ASCIIコマンド引数

オプション。コマンドにより必要個数は変動します。

SIPF Firmware への指示への付加情報を表します。

「0~9」、「A~Z」、「a~z」、「␣.-\_」のいずれかのみを用いて表現されます。

詳細は、各便利 ASCII コマンドコード項を参照してください。

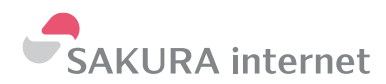

<span id="page-12-0"></span>便利 ASCII レスポンスペイロード

ユーザーMCU への SIPF Firmware からの応答を表します。

基本的には 0 文字以上の ASCII 文字。「0~9」、「A~Z」、「a~z」、「␣.-\_/%」、「CRLF」、のいずれかのみ を用いて表現されます。

便利 ASCII レスポンスペイロードには、便利 ASCII コマンド便利 ASCII コマンドの実行結果の応答や、エラー 内容などが格納されます。コマンドの種類や実行結果により無いこともあります。 詳細は各コマンドコード毎の定 義を参照してください。

このレスポンスペイロードの最大長は各コマンド等により異なるため定義されていません。各ユーザーごとに使用す るコマンドの組み合わせから個別の最大長を算出し、その最大長のレスポンスペイロードを受け入れられるようユ ーザーMCU のバッファなどを調整する必要があります。詳細は各コマンド毎の定義を参照してください。

<span id="page-12-1"></span>レスポンスペイロード文字列構成定義

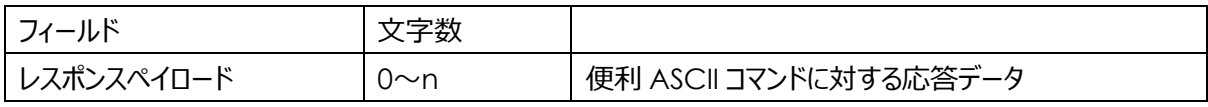

- 便利 ASCII レスポンス Result が OK の時 便利 ASCII コマンドに対する応答データはコマンド実行結果など各コマンドに対応したユーザーMCU への SIPF Firmware からの応答を表します。コマンドにより空のこともあります。 基本的には「0~9」、「A~Z」、「a~z」、「␣.-\_/%」、「CRLF」のいずれかのみを用いて表現されます。 どのような応答が返るかは各コマンドコードの項を参照してください。
- ⚫ 便利 ASCII レスポンス Result が NG の時 便利 ASCII コマンドに対する応答データはコマンド実行に失敗した時のエラー内容や正常なコマンドでない ときのユーザーMCU への SIPF Firmware からの応答を表します。便利 ASCII コマンドの構文が異常な 時などや、コマンドの処理結果に問題がある場合に、便利 ASCII レスポンスデータの代わりとして、その問 題についての示すメッセージが返ります。コマンドにより空のこともあります。 「0~9」、「A~Z」、「a~z」、「␣.-\_/%」、「CRLF」のいずれかのみを用いて表現されます。どのような応答

が返るかは各コマンドコードの項を参照してください。

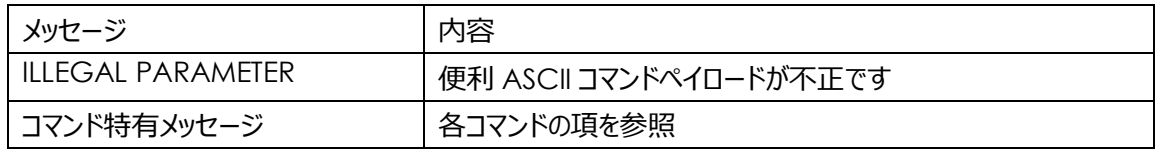

コマンドの処理結果に問題がある場合に、どのような応答が返るかは各コマンドの項を参照してください。

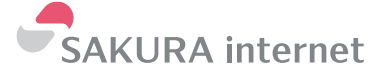

# <span id="page-13-0"></span>便利 ASCII コマンドコード

便利 ASCII モード時の使用できるコマンドとそのレスポンスについて定義しています。

便利 ASCII コマンドは基本的にヒューマンリーダブル性、ターミナルへの手打ち性を優先しています。ごく一般的 な動作を簡単に試せるよう設計されています。

<span id="page-13-1"></span>コマンド一覧

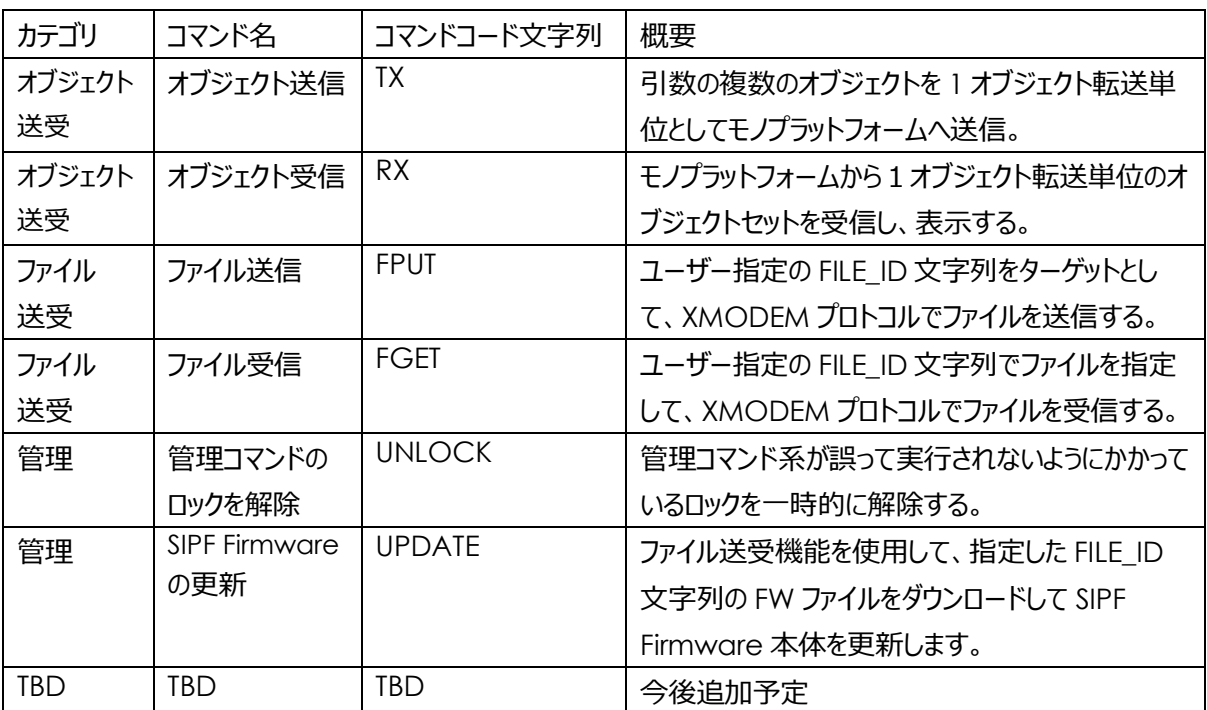

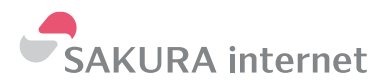

<span id="page-14-0"></span>各コマンドコード詳細

# <span id="page-14-1"></span>TX コマンド

SIPF のデバイスアダプターに対してオブジェクトプロトコルを用いて、引数として渡すオブジェクトをオブジェクト転送 単位としてまとめモノプラットフォームに対して自動的に送信するコマンドです。このコマンドでは複数のオブジェクト を同時に送信することもできます。

「便利 ASCII コマンド Result」はデバイスアダプターへの送信が正常に完了したかどうかを示します。送信したオ ブジェクトがサービスアダプターを介してユーザーサーバーへの到着などを示すものではないことにご注意ください。

OK の場合のみ「便利 ASCII コマンドレスポンスペイロード」として「OTID(オブジェクト転送単位 ID)」が応答され ます。

NG の場合は「便利 ASCII コマンドレスポンスペイロード」として失敗となった原因が応答されます。

オブジェクトの送信から「OTID(オブジェクト転送単位 ID)」の取得までの複数の送受を連続で自動的に行うた め、応答が完了するまでに、環境や状況次第で数十~数千 ms 程度の時間がかかります。

今現在本コマンドでは、オブジェクトに対してユーザが任意の時刻情報を付与できるパラメータ Timestamp\_src(RX 時の USER\_SEND\_DATETIME の逆向きに相当)機能は対応しておりません。

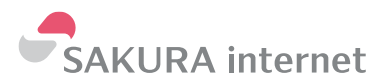

### **便利 ASCII コマンドペイロード構成**

#### 基本構成

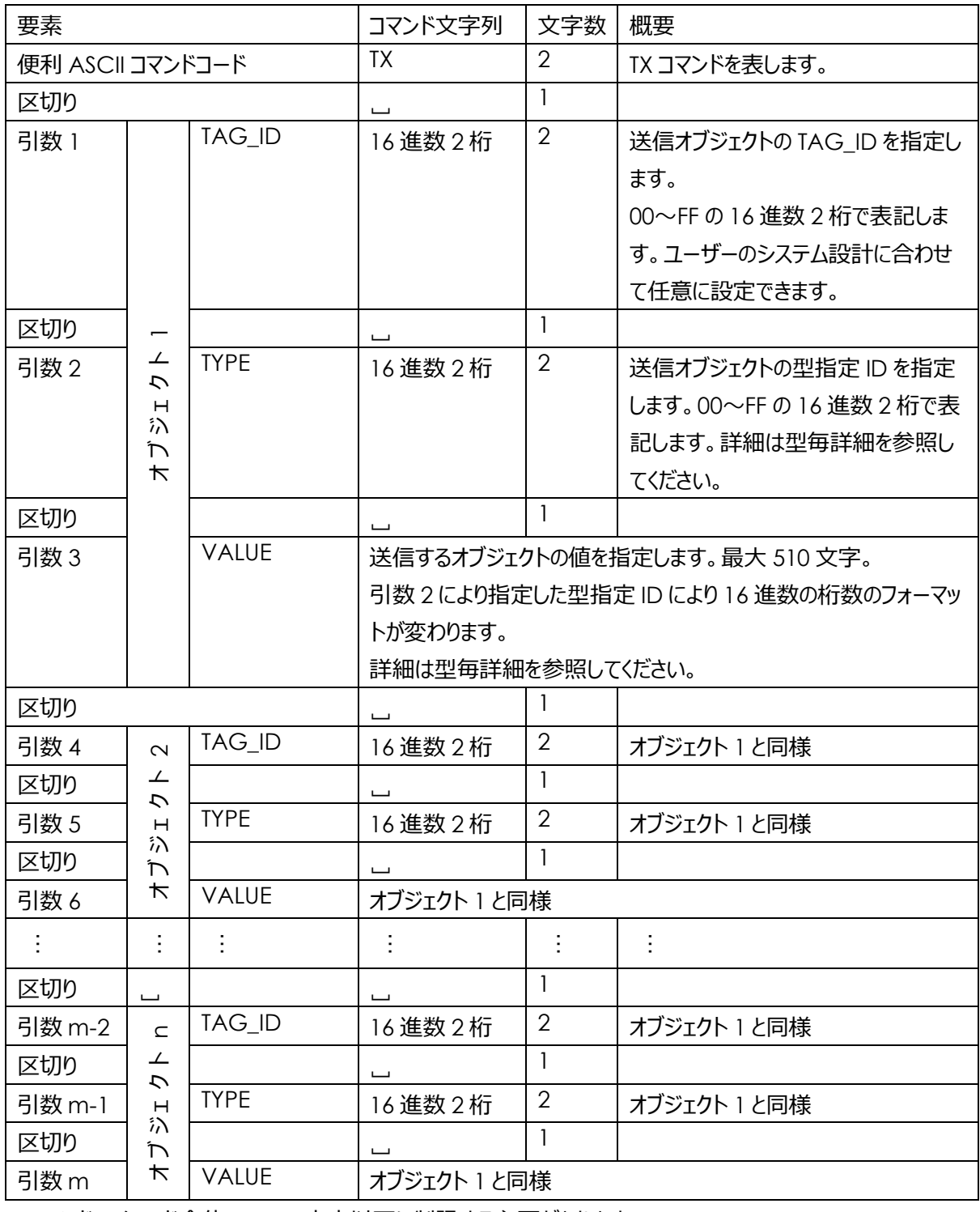

※コマンドペイロード全体で 2044 文字以下に制限する必要があります

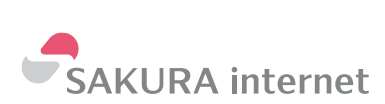

- 便利 ASCIIコマンドコード「TX」
- ⚫ 必要引数 3 x n 個。
- 必要オブジェクト n 個
	- ➢ 引数 3n+1 TAG\_ID

送信するオブジェクトの TAG\_ID を指定します。

16進表記2桁(00~FF)の文字列で表現します。

小さい値でも必ず頭に 0 を付加し 2 桁とする必要があります。この ID はオブジェクトの VALUE が何 を表す値なのかを、ユーザーのデバイスとサーバーの間で共有するための情報で、ユーザーのシステム 設計に合わせて任意に設定できます。

➢ 引数 3n+2 TYPE

送信するオブジェクトの VALUE の型を ID で指定します。

16進表記2桁(00~FF)の文字列で表現します。

指定できる型は型指定一覧の表を参照してください。

➢ 引数 3n+3 VALUE

送信するオブジェクトの値を指定します。

16進表記の文字列で表現します。表記法は指定した TYPE により異なります。詳細は型指定一 覧の表を参照してください。

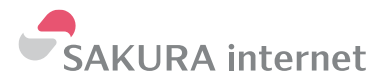

#### TX コマンド例:符号なし 32bit 整数値 38177486 を送る場合

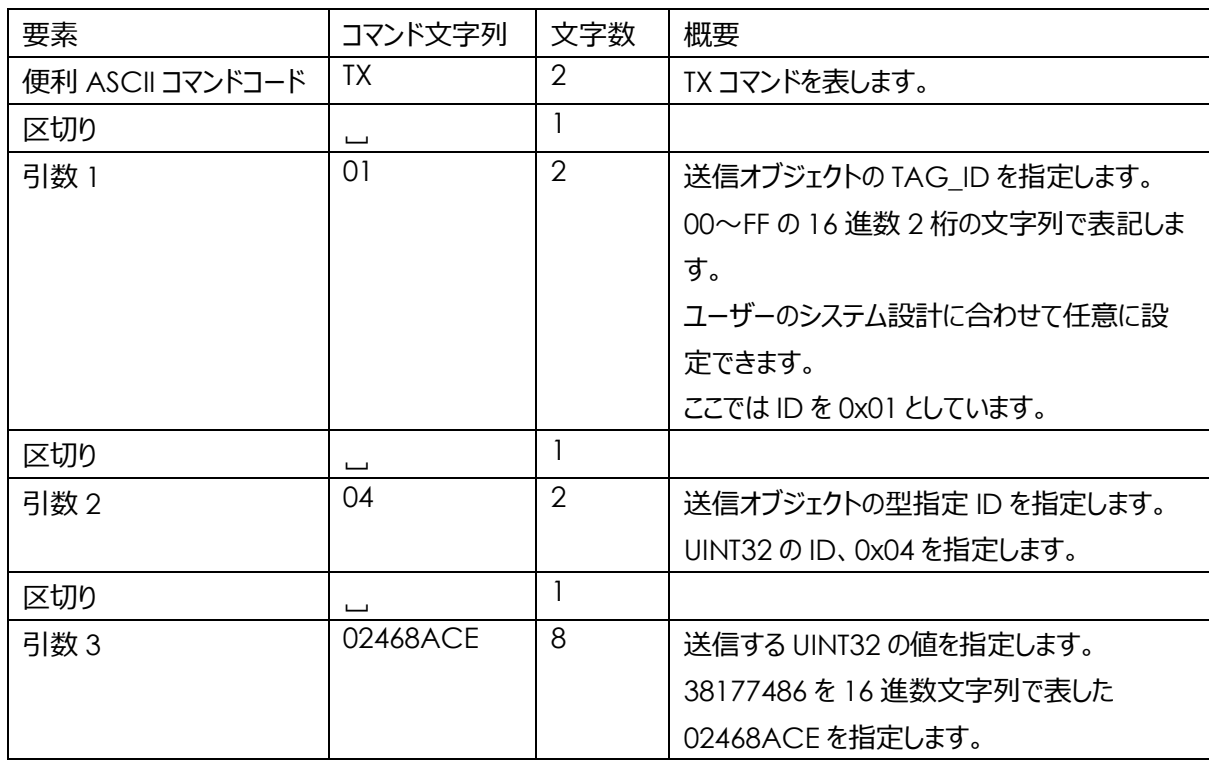

便利 ASCII コマンド TX 文字列サンプル

\$\$TX␣01␣04␣02468ACE

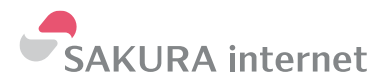

TX コマンド例:

符号なし 32bit 整数値 38177486 と、utf8 文字列「012abc 漢字」 の同時送信の場合

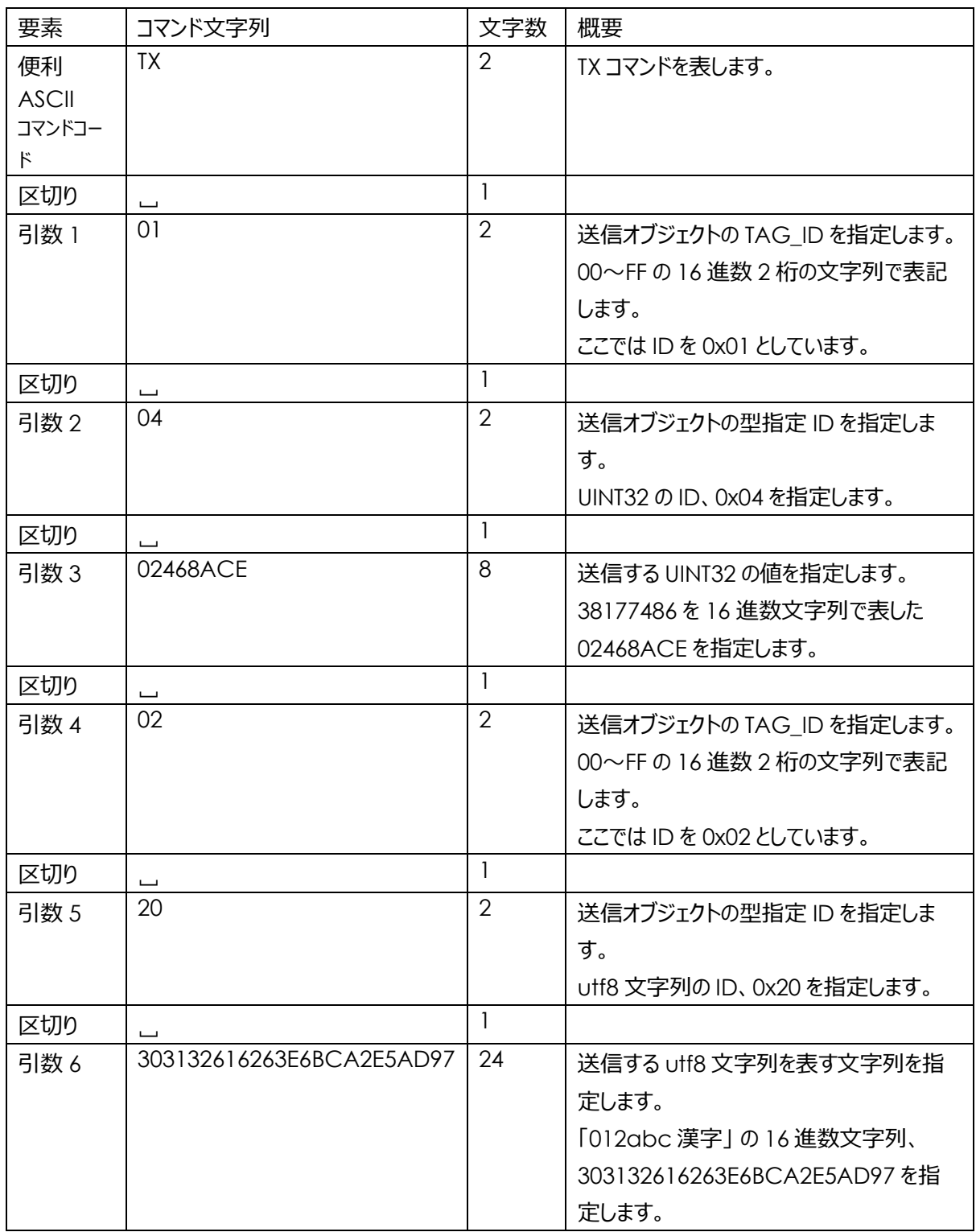

便利 ASCII コマンド TX 文字列サンプル

\$\$TX␣01␣04␣02468ACE␣02␣20␣303132616263E6BCA2E5AD97

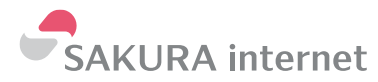

#### **便利 ASCII レスポンスペイロード構成**

デバイスアダプターへのオブジェクト送信成功時

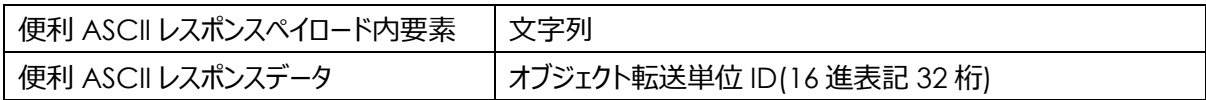

オブジェクトが正常にデバイスアダプターへ送信されると、便利 ASCII レスポンスペイロードには、便利 ASCII レス ポンスデータが返され、その中で「オブジェクト転送単位 ID」が応答されます。

この ID は 16 進表記 32 桁表記の値で表現された符号なし 128bit の数値です。

#### *便利 ASCII レスポンスデータ例*

64A100C091E041CA85A81BC60CDF2371

TX コマンドとして認識できるが構文異常の場合

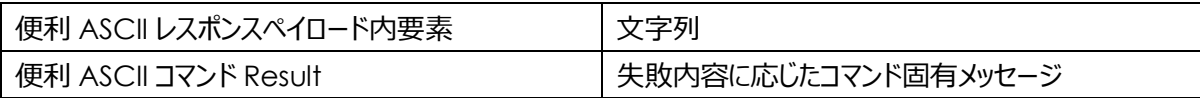

何らかの問題があった際には、一部の問題ではその要因を便利 ASCII コマンド Result として応答します。問題 によっては無い場合もあります。

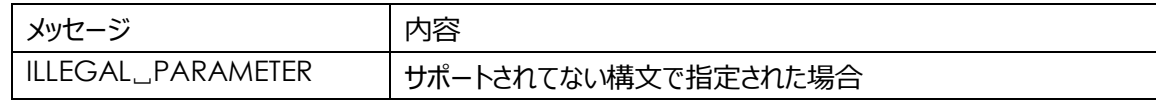

#### *便利 ASCII コマンド Result 例*

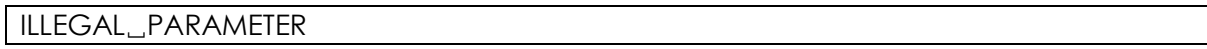

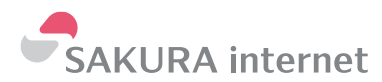

便利 ASCII レスポンス Result 構成

正常にコマンドを受信し、デバイスアダプターに送信できた場合のみ OK が返ります。

それ以外はすべて NG となります。

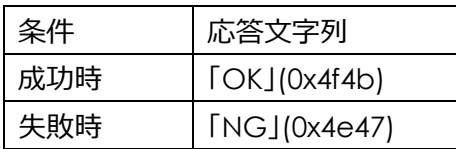

#### *便利 ASCII レスポンス Result 例*

OK **OK** 

#### *便利 ASCII レスポンス例*

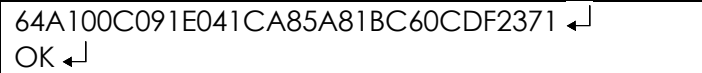

#### **TX コマンド~レスポンスまで例 1**

```
$$TX␣01␣04␣02468ACE 
64A100C091E041CA85A81BC60CDF2371
OK +
```
# **TX コマンド~レスポンスまで例 2**

\$\$TX␣01␣04␣FFFFFFFFFFFFFFFF ILLEGAL␣PARAMETER  $NG<sub>+</sub>$ 

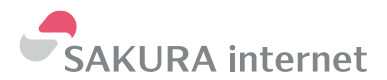

#### <span id="page-21-0"></span>RX コマンド

デバイスアダプターから 1 オブジェクト転送単位をこのデバイスに取得して、その中に含まれる一つ~複数のオブジ ェクトを UART 経由で取得できるコマンドです。

このコマンドでは、まずこのデバイス向けのモノプラットフォーム上の受信(オブジェクト転送単位をデバイス向けに送 る方向)キューを確認し、このデバイス向けのオブジェクト転送単位が存在する場合はキューの先頭から 1 オブジ ェクト転送単位を SIPF Firmware の受信バッファに受信します。(1 オブジェクトでないことに注意してください。サ ービスアダプター経由でこのデバイス向けにオブジェクトを送る際に、1 オブジェクト転送単位内に詰めたオブジェク トのセットが一度に受信されます。1 オブジェクトずつの受信が必要な場合はオブジェクト転送単位内に一つだけ オブジェクトを入れて送るとこの RX コマンドで一つずつ受け取ることが可能です。)この際、このデバイス向けのモノ プラットフォーム上の受信キューからこのオブジェクト転送単位は消え、次のオブジェクト転送単位が先頭になり、 次に発行される RX コマンドで受信可能となります。

その後レスポンスペイロードとして、受信したオブジェクト転送単位のオブジェクト転送単位 ID と時刻情報、そし てオブジェクト転送単位内の先頭のオブジェクトから順に便利 ASCII レスポンスデータとして UART 上で応答しま す。

便利 ASCII レスポンス Result の OK/NG はモノプラットフォームから受信して、オブジェクト転送単位内のオブ ジェクトを正常に応答するまでを正常に完了したかどうかを示します。ただし例外として、このデバイス向けのモノプ ラットフォーム上の受信キューが空であることを正常に確認できた時は OK の便利 ASCII レスポンス Result を 返します。

NG の場合はレスポンスペイロードとして失敗となった原因を表現します。

モノプラットフォームからオブジェクト転送単位の取得から UART での応答 までの複数の送受処理を連続で自動 的に行うため、応答が完了するまでに、環境や状況次第で数十~数千 ms 程度の時間がかかります。

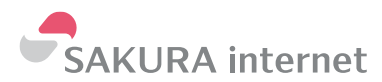

#### **便利 ASCII コマンドペイロード構成**

#### 基本構成

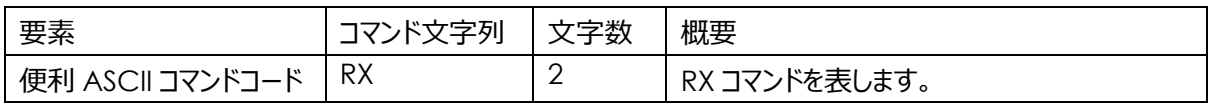

- 便利 ASCIIコマンドコード「RX」
- 必要引数 0

#### 便利 ASCII コマンド文字列サンプル

 $$RX$ 

#### **便利 ASCII レスポンスペイロード構成**

SIPF からのオブジェクト受信成功時

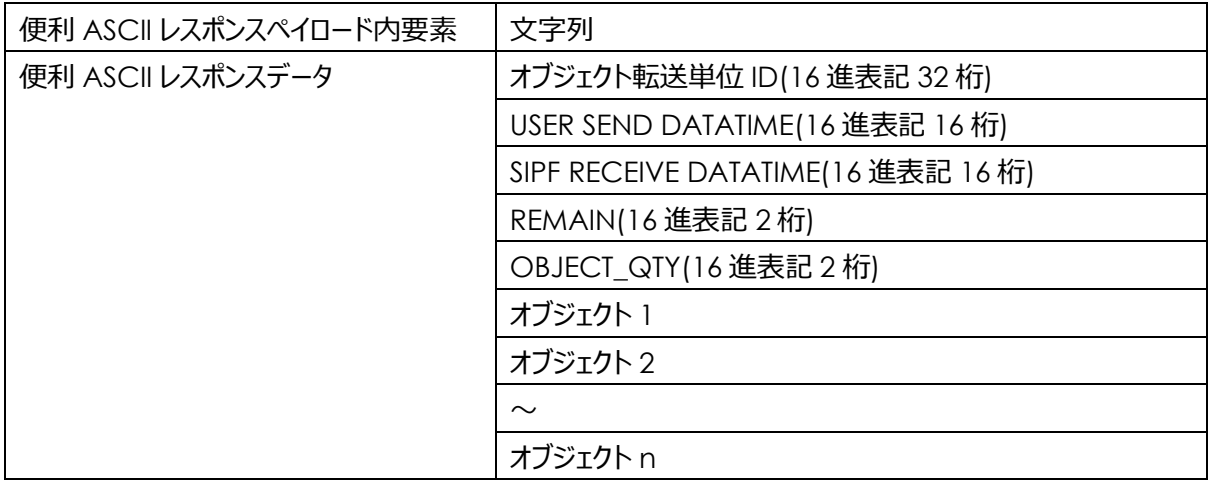

SIPF から受信できるオブジェクト転送単位が無かった場合

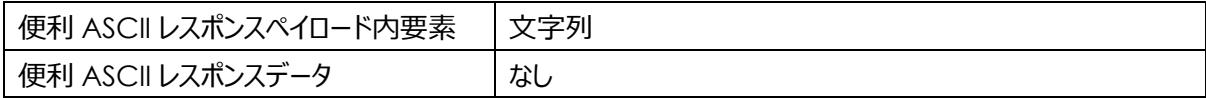

いずれの場合も便利 ASCII コマンド Result は OK となります

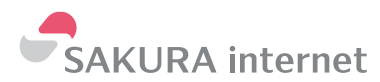

# 便利 ASCII レスポンスデータ詳細

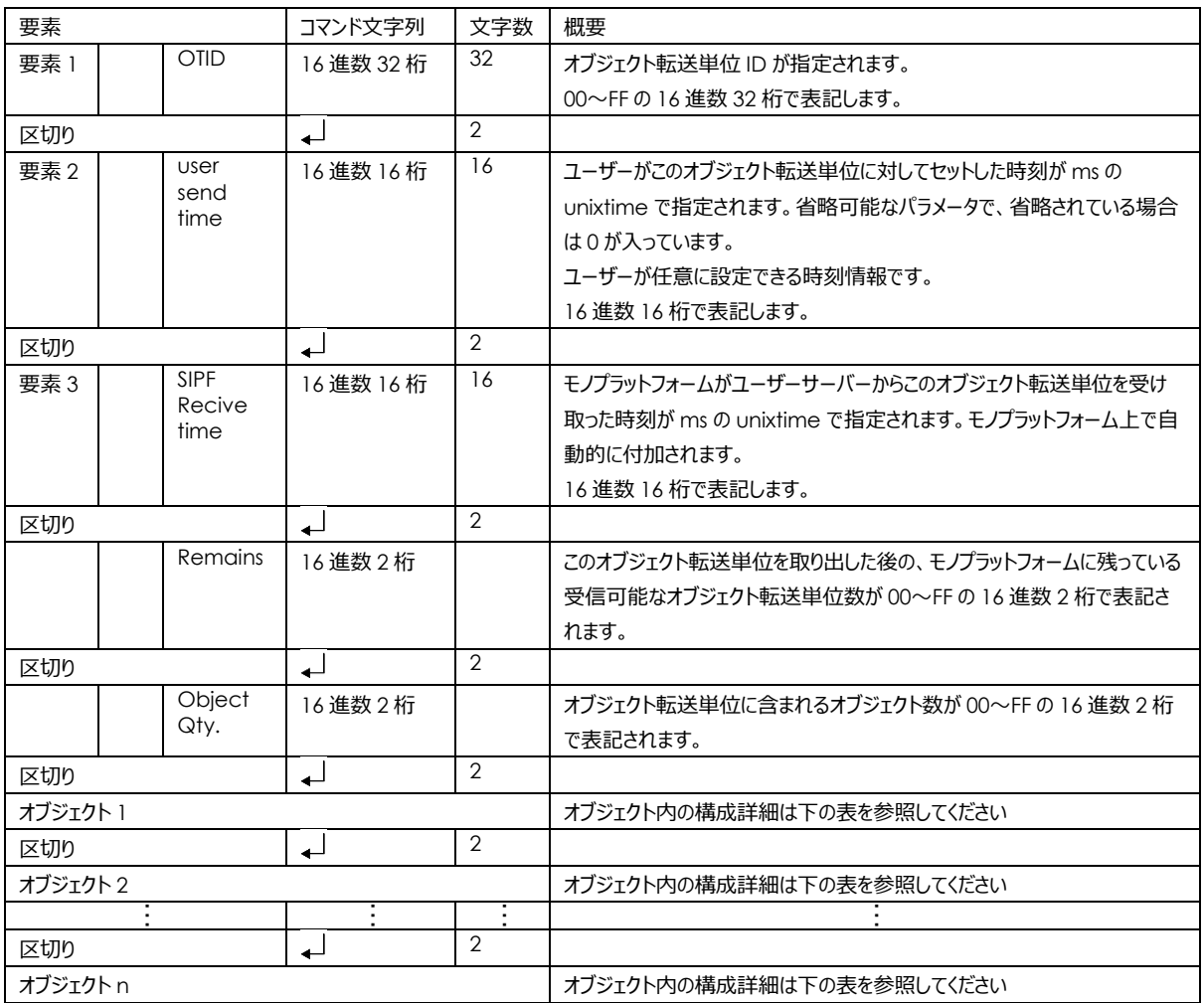

# 各オブジェクトのフォーマットは下記のフォーマットで供給されます

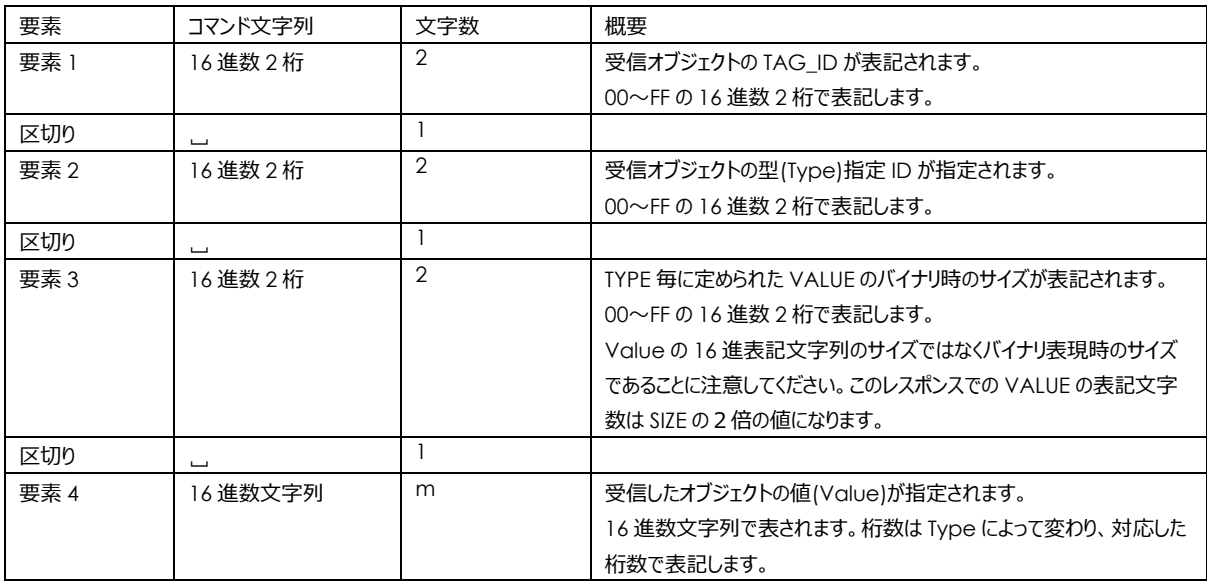

オブジェクト転送単位 ID は下記の 16 進表記 32 桁の値で供給されます。

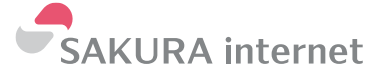

# *便利 ASCII レスポンスデータ例*

TAG=1, uint32 38177486

TAG=2, string.utf8 012abc 漢字

の2つのオブジェクトが含まれるオブジェクト転送単位を受信した場合

6EEC0C78C7D34F60A568AC6A7F9AE0F7 0000000000000000 0000017EFCB71D964  $00 02\Box$ 01␣04␣04␣02468ACE 02␣20␣0C␣303132616263E6BCA2E5AD97

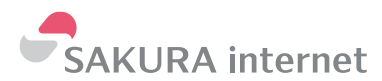

RX コマンドとして認識できるが構文異常の場合

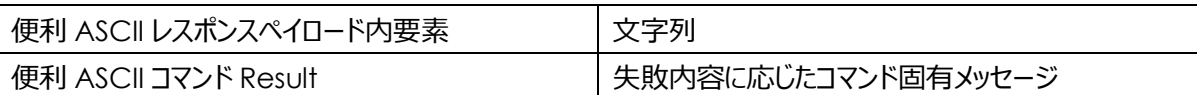

何らかの問題があった際には、一部の問題ではその要因を便利 ASCII コマンド Result として応答します。問題 によっては無い場合もあります。

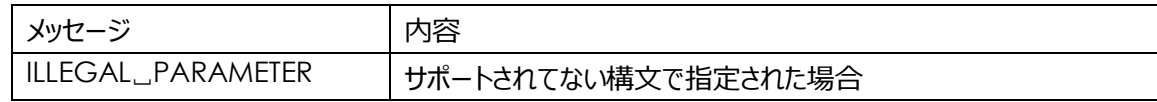

#### *便利 ASCII コマンド Result 例*

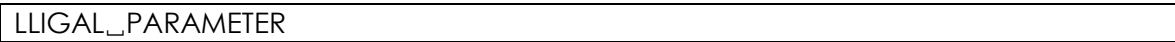

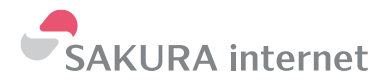

# **便利 ASCII レスポンス Result 構成**

正常にコマンドを受信し、SIPF から受信できた場合のみ OK が返ります。

それ以外はすべて NG となります。

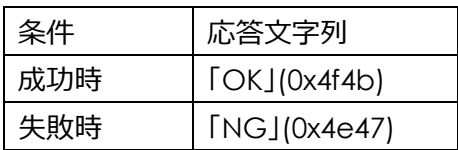

便利 ASCII レスポンス Result 例

OK CONSTRUCTION

 $\overline{\phantom{a}}$ 

# **RX コマンド~レスポンスまで例 1**

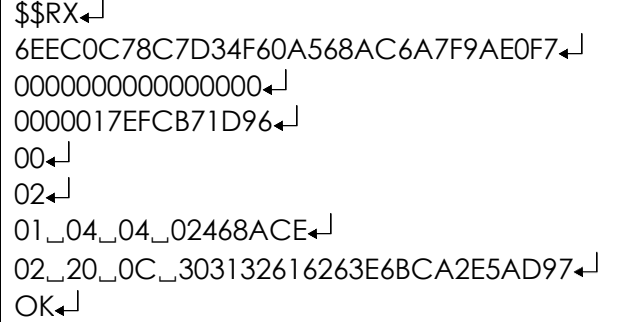

#### **RX コマンド~レスポンスまで例 2**

受信できるオブジェクト転送単位が無かった場合

 $\overline{\$$  $OK<sub>+</sub>$ 

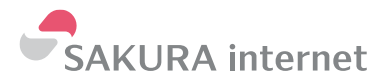

# <span id="page-27-0"></span>FGET コマンド

モノプラットフォームのファイル送受信機能を使用して、モノプラットフォームからファイルを取得するコマンドです。モ ノプラットフォームで FILE\_ID で登録したファイルを、FILE\_ID を引数として指定して取得することができます。SIPF Firmware の UART インターフェイス上ではユーザーMCU に対して XMODEM プロトコルを用いたファイル送出 機能を提供します。

このコマンドによりファイルの取得が開始されると、SIPF Firmware は UART インターフェイス側で XMODEM プ ロトコルの送信側として、ユーザーMCU からの送信要求を待ち受けるようになります。ユーザーMCU は XMODEM プロトコルに基づいて受信処理を行うことによりファイルを取得できます。XMODEM によるユーザー MCU への転送は、SIPF Firmware がモノプラットフォームから一部データを受信した段階でスタートします。

転送終了、もしくはエラーやキャンセルにより XMODEM プロトコルは終了し、便利 ASCII レスポンスペイロードと 便利 ASCII レスポンス Result を応答してこのコマンドは終了します。

該当するファイルが無い、途中で回線切断/リトライ上限/タイムアウトなどのエラーになった、ユーザーMCU 側か らキャンセルした、などファイルの受信成功以外はすべて失敗扱いとなり全て NG を返して終了します。

モノプラットフォームへのファイルの登録は、モノプラットフォームのプロジェクトの UI や、ユーザーデバイスからの FPUT コマンドで行うことができます。

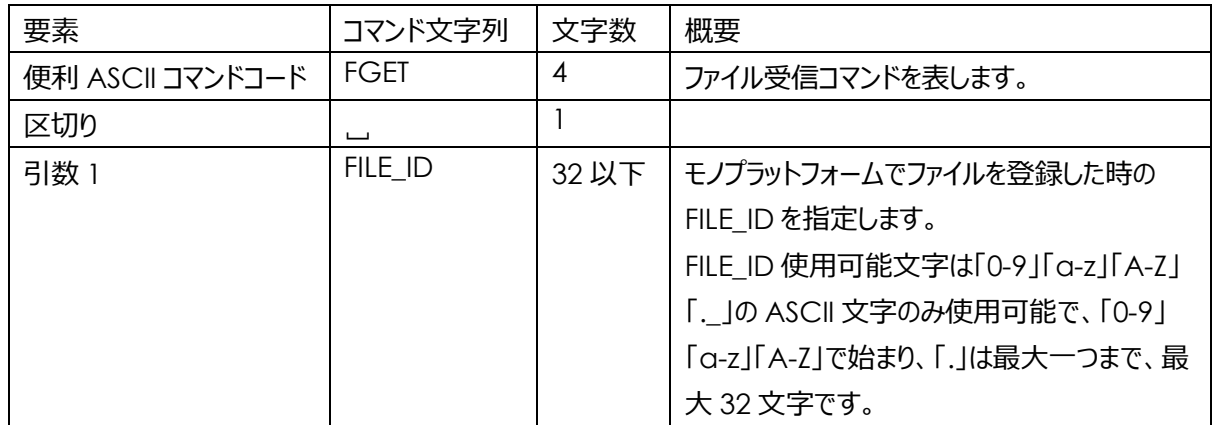

#### **便利 ASCII コマンドペイロード構成**

- ⚫ ASCII コマンドコード 「FGET」
- 必要引数 1
- ⚫ 引数1 FILE\_ID

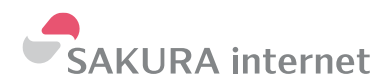

便利 ASCII コマンド文字列サンプル

\$\$FGET␣EXAMPLE.BIN

#### **XMODEM プロトコル**

- 対応モード: XMODEM/SUM 128bit Data、8bit Checksum
- **タイムアウト : 転送開始待ち時間 30sec.** FGET コマンドが発行され XMODEM の転送処理の開始後、ユーザーMCU が送信開始要求としての NAK を送信するまでの許容時間です。この間に NAK を受け取れなかった場合、SIPF Firmware は CAN を2つ発行して XMODEM の転送をキャンセルします。コマンドは失敗となります。
- ⚫ タイムアウト/リトライ:データブロック 500ms、 3 回 SIPF Firmware からデータブロックを送出後、ユーザーMCU からの応答(ACK/NAK/CAN)する必要が ある許容時間です。この間に応答が確認できなかった場合は SIPF Firmware はリトライとして同じデータ ブロックを再送しタイムアウトまで応答を待ちます。3回のリトライでも応答が無い場合、SIPF Firmware は CAN を2つ発行して XMODEM の転送をキャンセルします。コマンドは失敗となります。
- ⚫ キャンセル SIPF Firmware 側からの場合:CAN 文字を2つ送信 何らかの理由で SIPF Firmware が、XMODEM の転送をキャンセルしてコマンドを失敗させる必要が生じ た時に行われます。文字化け等での取り損ないに備えて念のため2つ送出します。余分な CAN について は破棄してください。CAN 送出後 SIPF Firmware は XMODEM の転送状態を抜け、NG を返したの ちにコマンド待ち受けに戻ります。
- ⚫ キャンセル ユーザーMCU 側からの場合:CAN 文字を送信 何らかの理由でユーザーMCU 側から、XMODEM の転送をキャンセルする必要が生じた際は SIPF Firmware に対して CAN を送出してください。CAN 受領後 SIPF Firmware は XMODEM の転送状 態を抜け、NG を返したのちにコマンド待ち受けに戻ります。
- ⚫ XMODEM の仕様として、受信ファイルが 16byte で割り切れない場合、最後の 16byte に満たないデ ータには EOF 文字でパディングし 16byte にそろえてユーザ MCU へ送出されます。ユーザ MCU 側では XMODEM 終了後のレスポンスデータの受信ファイルサイズ以降の、パディングされた EOF 文字を除去す る必要があります。

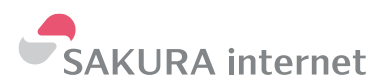

#### **便利 ASCII レスポンスペイロード構成**

SIPF からのファイル受信成功時

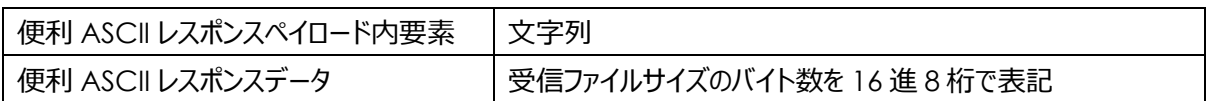

SIPF からのファイル受信失敗時

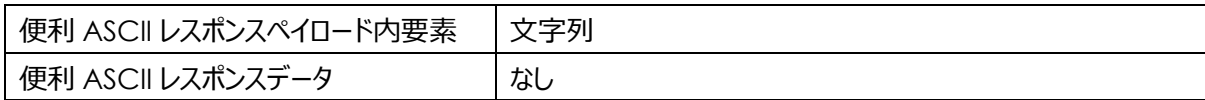

#### 便利 ASCII レスポンスデータ例

受信したファイルサイズが 1024byte の場合

00000400

# FGET コマンドとして認識できるが構文異常の場合

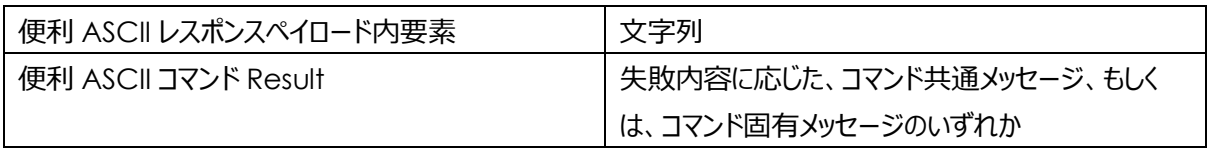

何らかの問題があった際には、一部の問題ではその要因を便利 ASCII コマンド Result として応答します。問題 によっては無い場合もあります。

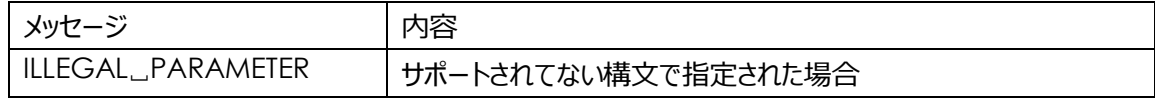

#### *便利 ASCII コマンド Result 例*

LLIGAL␣PARAMETER

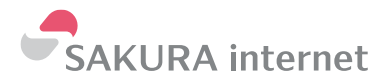

#### **便利 ASCII レスポンス Result 構成**

正常にコマンドを受信し、モノプラットフォームからファイルを受信しユーザーMCU に対して XMODEM プロトコル でファイルを受け渡せた場合のみ OK が返ります。

それ以外はすべて NG となります。

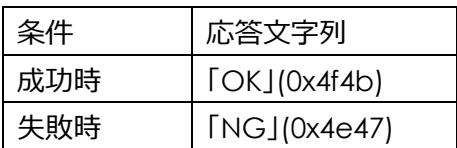

便利 ASCII レスポンス Result 例

OK

#### **FGET コマンド~レスポンスまで例 1**

正常にファイルを取得できた場合

\$\$FGET␣EXAMPLE.BIN XMODEM プロトコルでの受信処理(成功)  $00000400 OK<sub>+</sub>$ 

#### **FGET コマンド~レスポンスまで例 2**

ファイルの受信に何らかの原因で失敗した場合

\$\$FGET␣EXAMPLE.BIN XMODEM プロトコルでの受信処理(失敗)  $NG<sub>+</sub>$ 

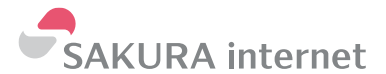

# <span id="page-31-0"></span>FPUT コマンド

モノプラットフォームのファイル送受信機能を使用して、モノプラットフォームに対してファイルを送信するコマンドで す。引数として指定した FILE\_ID でモノプラットフォームにファイルを登録することができます。SIPF Firmware の UART インターフェイス上ではユーザーMCU に対して XMODEM プロトコルを用いたファイル受信機能を提供し ます。

このコマンドの開始により SIPF Firmware は UART インターフェイス側で XMODEM プロトコルの受信側とし て、ユーザーMCU からのファイルの送信を待ち受けるようになります。 ユーザーMCU は XMODEM プロトコル に基づいて送信処理を行うことによりファイルを送信できます。ユーザーMCU からファイルの送信が開始されると、 SIPF Firmware はモノプラットフォームに対してファイルの送信を開始します。

転送終了、もしくはエラーやキャンセルにより XMODEM プロトコルは終了し、便利 ASCII レスポンスペイロードと 便利 ASCII レスポンス Result を応答してこのコマンドは終了します。

不正な FILE\_ID、途中で回線切断/リトライ上限/タイムアウトなどのエラーになった、ユーザーMCU 側からキャン セルした、などファイルの送信成功以外はすべて失敗扱いとなり全て NG を返して終了します。

この送信によりモノプラットフォームへ登録されたファイルは、モノプラットフォームのプロジェクトの UI や、ユーザーデ バイスからの FGET コマンドで利用することができます。

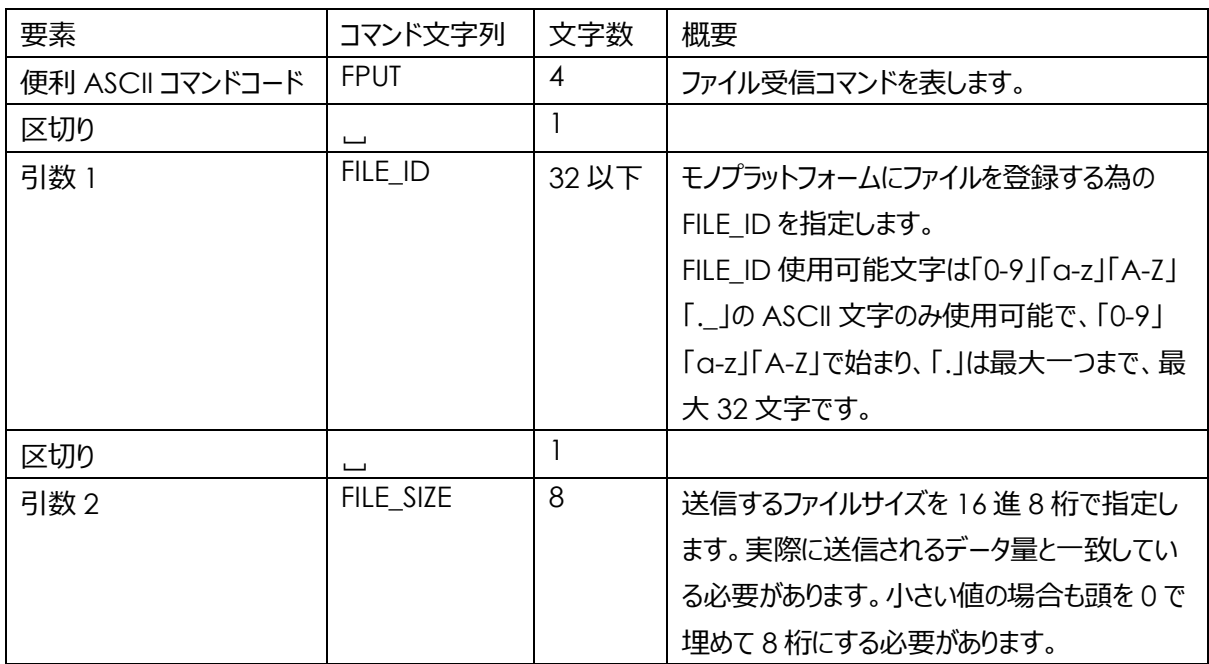

#### **便利 ASCII コマンドペイロード構成**

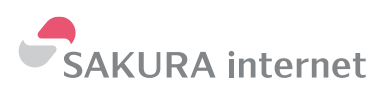

- ASCIIコマンドコード 「FPUT」
- 必要引数 2
- ⚫ 引数1 FILE\_ID
- 引数 2 FILE SIZE

便利 ASCII コマンド文字列サンプル

\$\$FPUT␣EXAMPLE.BIN␣000220C4

#### **XMODEM プロトコル実装固有情報**

- 対応モード: XMODEM/SUM 128bit Data、8bit Checksum
- ⚫ タイムアウト/リトライ : 転送開始要求後 3sec、10 回 FPUT コマンドが発行される SIPF Firmware はユーザーMCU に対して送信開始要求としての NAK を送 信します。この NAK に対してユーザーMCU がデータブロックで応答するまでの許容時間です。この間にデ ータブロックを受け取れなかった場合、SIPF Firmware は送信開始要求としての NAK の送信からリトライ します。10 回のリトライでもデータブロックが確認できない場合、SIPF Firmware は CAN を2つ発行して XMODEM の転送をキャンセルします。コマンドは失敗となります。
- ⚫ タイムアウト/リトライ:データブロック 1sec、 10 回 SIPF Firmware から応答(ACK/NAK)を送出後、ユーザーMCU からの次のデータブロックの送出までの 許容時間です。この間にデータブロックを受け取れなかった場合、SIPF Firmware はリトライとして NAK を 送信し、同じデータブロックの再送をユーザーMCU に対して要求しデータブロックを待ちます。10 回のリトラ イでも応答が無い場合、SIPF Firmware は CAN を2つ発行して XMODEM の転送をキャンセルしま す。コマンドは失敗となります。
- ⚫ キャンセル SIPF Firmware 側からの場合:CAN 文字を2つ送信 何らかの理由で SIPF Firmware が、XMODEM の転送をキャンセルしてコマンドを失敗させる必要が生じ た時に行われます。文字化け等での取り損ないに備えて念のため2つ送出します。余分な CAN について は破棄してください。CAN 送出後 SIPF Firmware は XMODEM の転送状態を抜け、NG を返したの ちにコマンド待ち受けに戻ります。
- ⚫ キャンセル ユーザーMCU 側からの場合:CAN 文字を送信 何らかの理由でユーザーMCU 側から、XMODEM の転送をキャンセルする必要が生じた際は SIPF Firmware に対して CAN を送出してください。CAN 受領後 SIPF Firmware は XMODEM の転送状 態を抜け、NG を返したのちにコマンド待ち受けに戻ります。

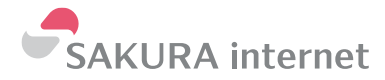

● XMODEM の仕様として、送信ファイルが 16byte で割り切れない場合、最後の 16byte に満たないデ ータには EOF 文字でパディングし 16byte にそろえることが必要です。SIPF Firmware 側ではコマンド実 行時に受け取ったファイルサイズを基準にこのパディングを除去してモノプラットフォームへ送信します。

#### **便利 ASCII レスポンスペイロード構成**

SIPF からのファイル受信成功時

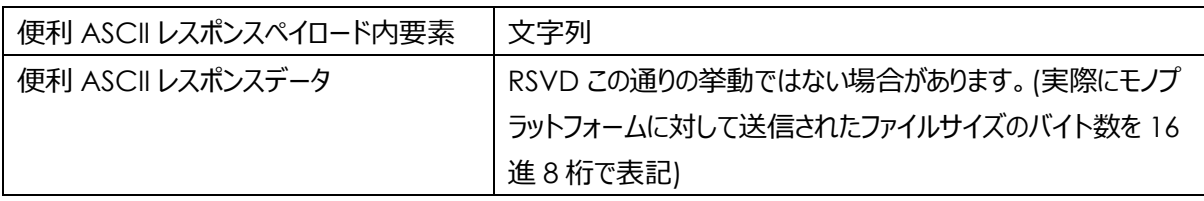

#### SIPF からのファイル受信失敗時

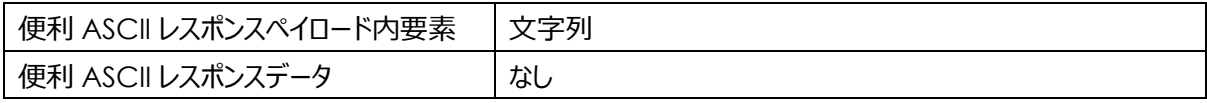

#### 便利 ASCII レスポンスデータ例

RSVD この通りの挙動ではない場合があります。(モノプラットフォームに対して送信したファイルサイズが

1024byte の場合)

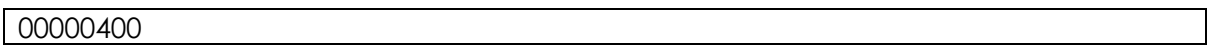

#### FPUT コマンドとして認識できるが構文異常の場合

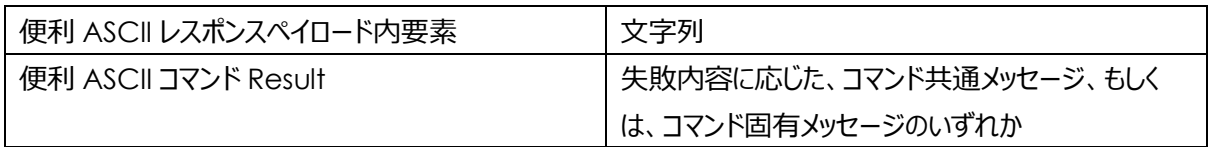

何らかの問題があった際には、一部の問題ではその要因を便利 ASCII コマンド Result として応答します。問題 によっては無い場合もあります。

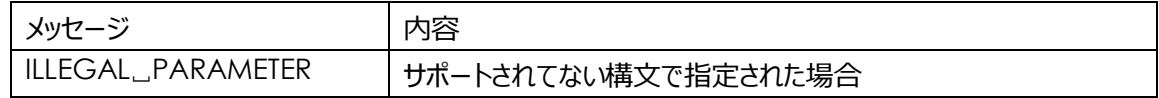

#### *便利 ASCII コマンド Result 例*

LLIGAL␣PARAMETER

#### **便利 ASCII レスポンス Result 構成**

正常にコマンドを受信し、ユーザーMCU から XMODEM プロトコルでファイルを受けとりモノプラットフォームへファ イルを送信できた場合のみ OK が返ります。

それ以外はすべて NG となります。

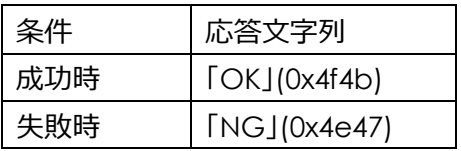

#### 便利 ASCII レスポンス Result 例

**OK** 

#### **FPUT コマンド~レスポンスまで例 1**

正常にファイルを送信できた場合

\$\$FPUT␣EXAMPLE.BIN␣000220C4 XMODEM プロトコルでの送信処理(成功)  $000220C4$  $OK<sub>+</sub>$ 

#### **FPUT コマンド~レスポンスまで例 2**

ファイルの送信に何らかの原因で失敗した場合

\$\$FPUT␣EXAMPLE.BIN␣000220C4

XMODEM プロトコルでの送信処理(失敗)

 $\overline{\text{NG}}$  $\overline{\text{MS}}$ 

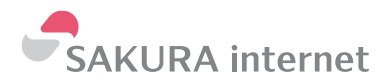

# <span id="page-35-0"></span>UNLOCK コマンド

SIPF Firmware に対して致命的な影響を与える可能性のあるコマンドは、間違って実行されて障害を起こすこ とがないように、安全の為、通常では実行にロックがかかっており、常にエラーが返り実行することができません。こ れらの致命的な影響を与える可能性のあるコマンドは、実行直前に本 UNLOCK コマンドを実行することで実 行することが可能になります。このコマンドを直前に実行しない限り SIPF Firmware に対して致命的な影響を 与える可能性のあるコマンドはエラーのみ返る状態になっています。この手順により、致命的な影響を与える可 能性のあるコマンドの実行がユーザーによる明示的なコマンドの発行であることを SIPF Firmware に対して通知 することで事故の発生の低減を狙っています。

UNLOCK コマンド実行後、一定の条件を満たすとロック状態に戻ります。

● 種類やエラーの有無を問わず何らかのコマンドが実行された場合(解釈できずエラーとなる場合を含みます) ただし UNLOCK コマンドを実行された場合は引き続きロック解除状態が維持されます。

SIPF Firmware に対して致命的な影響を与える可能性のあるコマンドは、各コマンドの項にて UNLOCK して から実行するように記載がありますので、各コマンドの項を参照してください。

#### **便利 ASCII コマンドペイロード構成**

UNLOCK 設定時

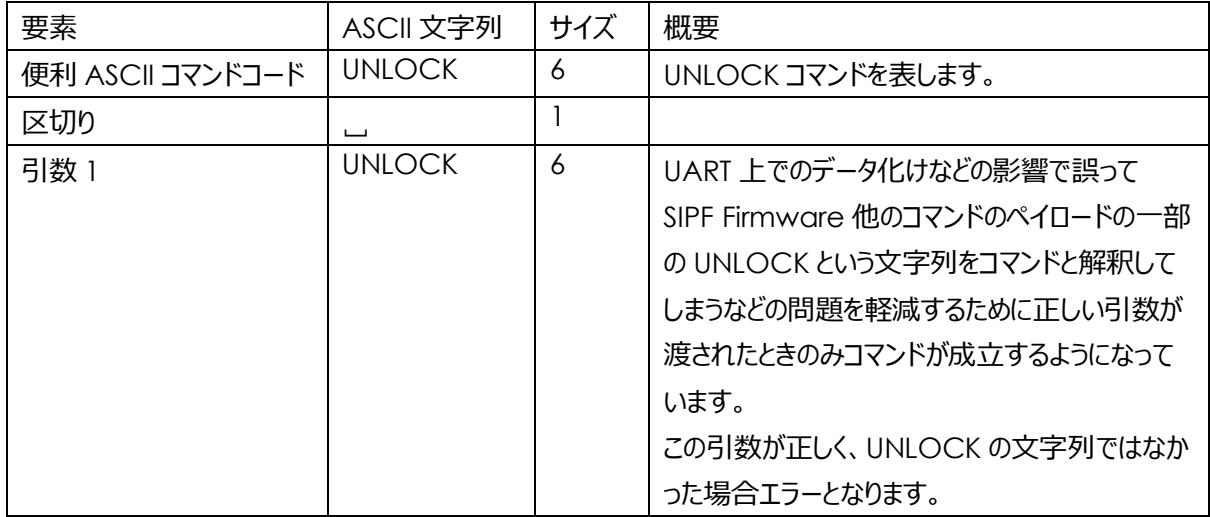

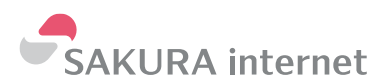

- ASCIIコマンドコード 「UNLOCK」
- 必要引数 1
- 引数1 文字列 「UNLOCK」

便利 ASCII コマンド文字列サンプル

\$\$UNLOCK ␣UNLOCK

#### **便利 ASCII レスポンスペイロード構成**

UNLOCK 成功時

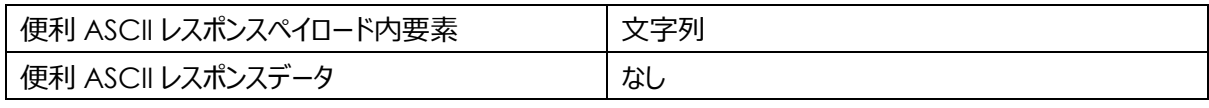

正常にコマンドを受信し、UNLOCK が行えた場合は便利 ASCII レスポンスデータはありません。

コマンド成功時は便利 ASCII レスポンスデータを返しますが、本コマンドの成功時はこれが空なので、便利 ASCII レスポンスペイロードも空となります。

UNLOCK 失敗時

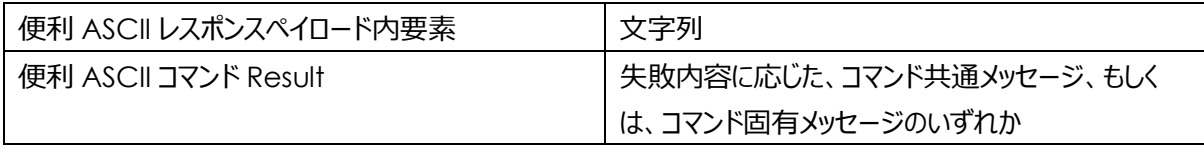

何らかの問題があった際には、便利 ASCII コマンド Result を便利 ASCII レスポンスペイロードとして応答し、コ マンド共通メッセージ、もしくは、コマンド固有メッセージのいずれかを返します。このコマンドでは共通メッセージとは 別に下記のコマンド固有メッセージを返します。

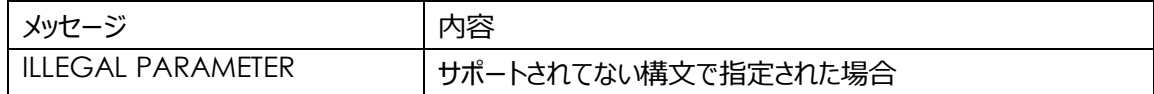

#### *便利 ASCII コマンド Result 例*

ILLEGAL PARAMETER

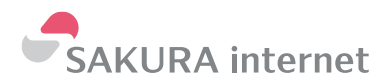

#### **便利 ASCII レスポンス Result 構成**

正常にコマンドを受信し、UNLOCK できた場合のみ OK が返ります。

それ以外はすべて NG となります。

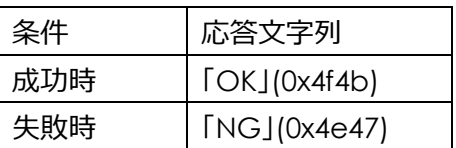

便利 ASCII レスポンス Result 例

OK

# **UNLOCK コマンド~レスポンスまで例 1**

\$\$UNLOCK ␣UNLOCK  $OK<sub>+</sub>$ 

#### **UNLOCK コマンド~レスポンスまで例 2**

\$\$UNLOCK ␣LOCK ILLEGAL PARAMETER  $NG +$ 

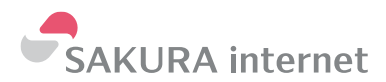

#### <span id="page-38-0"></span>UPDATE コマンド

SIPF Firmware の更新確認、取得、更新を自動的に行うコマンドです。

このコマンドは SIPF Firmware に対して致命的な影響を与える可能性があるため、直前に UNLOCK コマンド の実行が必要となります。詳細は UNLOCK コマンドの項を参照してください。

SIPF から更新情報の取得、更新ファイルの取得、SIPF Firmware の書き換え処理を連続で自動的に行うた め、応答が完了するまでに、環境や状況次第で数十 sec~数 min 程度の時間がかかります。この間は一切 の操作を受け付けません。完全に更新が完了するか、途中でのエラーで停止するまで待つ必要があります。

UPDATE コマンドを実行中の間は、十分に安定した電源を供給した状態で、ハードウェアリセットや電源断など を行わない/発生しないよう十分に注意してください。更新作業に失敗し、復旧不能な状態になる可能性があり ます。

このコマンド UPDATE コマンドは更新ファイルの取得のためにファイル送受信機能を利用します。更新対象のデ バイスが含まれるモノプラットフォームのプロジェクトに対して事前にファームウェアの更新用ファイルを登録しておく 必要があります。

UPDATE コマンドの更新ファイル取得方法には2種類あり、規定の FILE\_ID(app\_update.bin)で登録された 更新ファイルを取得して更新する「UPDATE」と、ユーザーMCU 側で任意の FILE\_ID で更新ファイルを指定して 取得して更新する「VERSION」とがあります。「UPDATE」はプロジェクト内の全デバイスで共通の SIPF Firmware を使用する際などで最適です。「VERSION」の場合では FILE\_ID 違いで複数の異なる更新ファイル をプロジェクト内に用意でき更新時に選択することができるので、プロジェクト内のデバイスにより異なるバージョン や仕様の SIPF Firmware を使い分ける必要があるときに最適です。どちらの場合でも各 FILE\_ID に割り当てる 更新ファイルはユーザー自身で明示的に事前にアップロードする必要があります。

該当するファイルが無い、途中で回線切断/リトライ上限/タイムアウトなどのエラーになった、適切なファームウェア ファイルではない、などファームウェアの更新成功以外はすべて失敗扱いとなり全て NG を返して終了します。

モノプラットフォームへのファームウェアファイルの登録は、モノプラットフォームのプロジェクトにセットされているサービ スアダプターや、ユーザーデバイスからの FPUT コマンドで行うことができます。

動作と書き込みに支障のない最低限の要件さえ満たしていれば、ユーザーカスタムしたファームウェアや SIPF Firmware と互換の無い任意のユーザーFW に書き換えることも可能ですが、ユーザーカスタム FW やユーザー 独自 FW への書き換えは十分にユーザー自身にて評価/確認したうえでユーザーの判断にてご利用ください。書 き込みに必要な要件は SIPF Firmware の github [\(https://github.com/sakura-internet/sipf-std](https://github.com/sakura-internet/sipf-std-client_nrf9160)[client\\_nrf9160\)](https://github.com/sakura-internet/sipf-std-client_nrf9160)を参考にしてください。 ユーザーカスタム FW やユーザー独自 FW でのモノプラットフォームの利

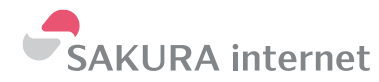

用自体は大変歓迎いたしますが、この場合の動作についても SIPF Firmware 自体と同様にサポートについて はできかねますのでご了承ください。

またこのコマンドのみ便利 ASCII レスポンスが他の便利 ASCII コマンドと異なる独自形式となります。詳細は UPDATE 独自 便利 ASCII レスポンスの項を参照してください。

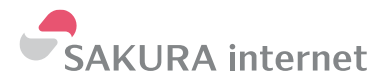

#### **便利 ASCII コマンドペイロード構成**

#### 基本構成 : 「UPDATE」の場合

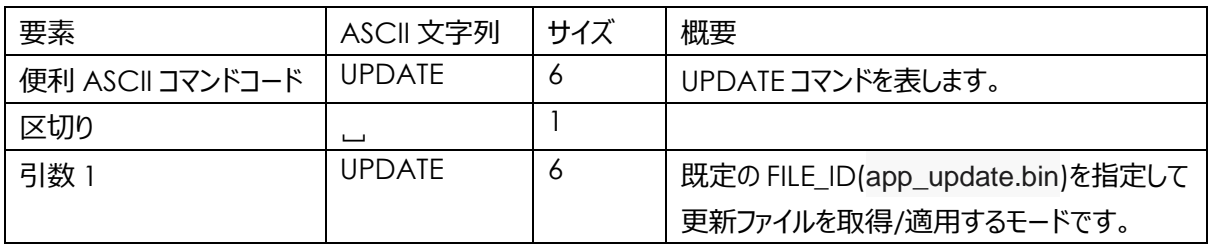

#### 基本構成 : 「VERSION」の場合

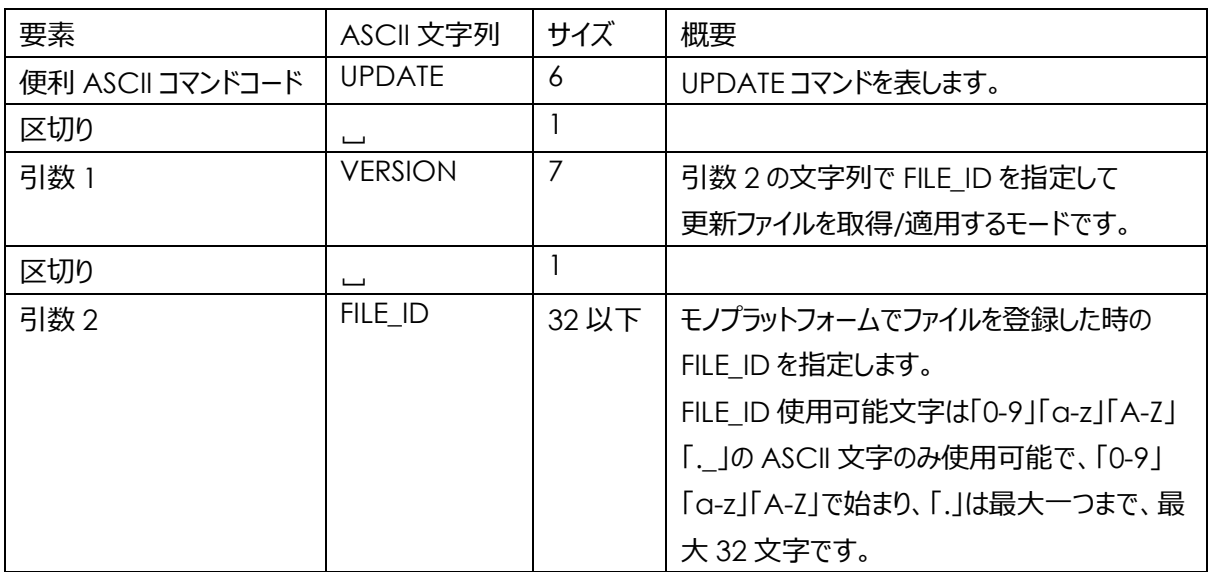

- ASCIIコマンドコード 「UPDATE」
- 必要引数 1 or 2

引数1 文字列 「UPDATE」 or 「VERSION」

引数 2 「VERSION」時のみ:FILE\_ID 文字列

#### 便利 ASCII コマンド文字列サンプル

\$\$UPDATE␣UPDATE

\$\$UPDATE␣VERSION␣FIRMWARE\_V987.BIN

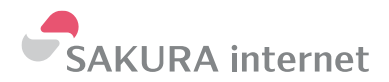

#### **UPDATE 独自 便利 ASCII レスポンス**

このコマンドの便利 ASCII レスポンスは他の便利 ASCII コマンドのレスポンスと異なり、独自形式となります。

UPDATE コマンド成功時

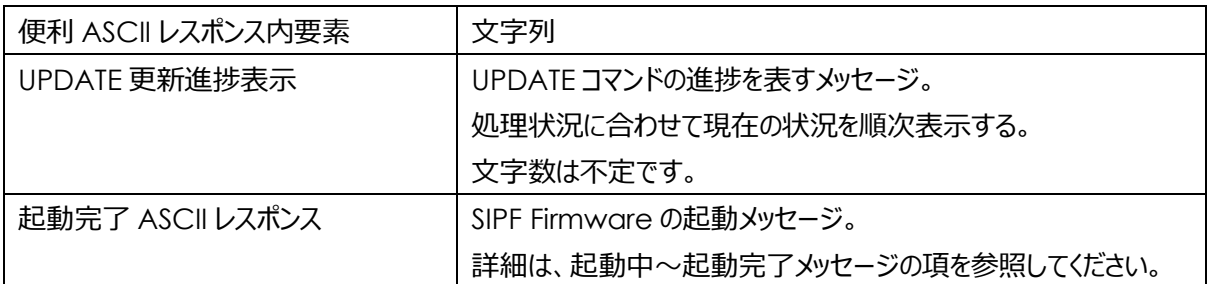

#### *UPDATE コマンド成功時サンプル便利 ASCII レスポンス 1*

「UPDATE」の場合

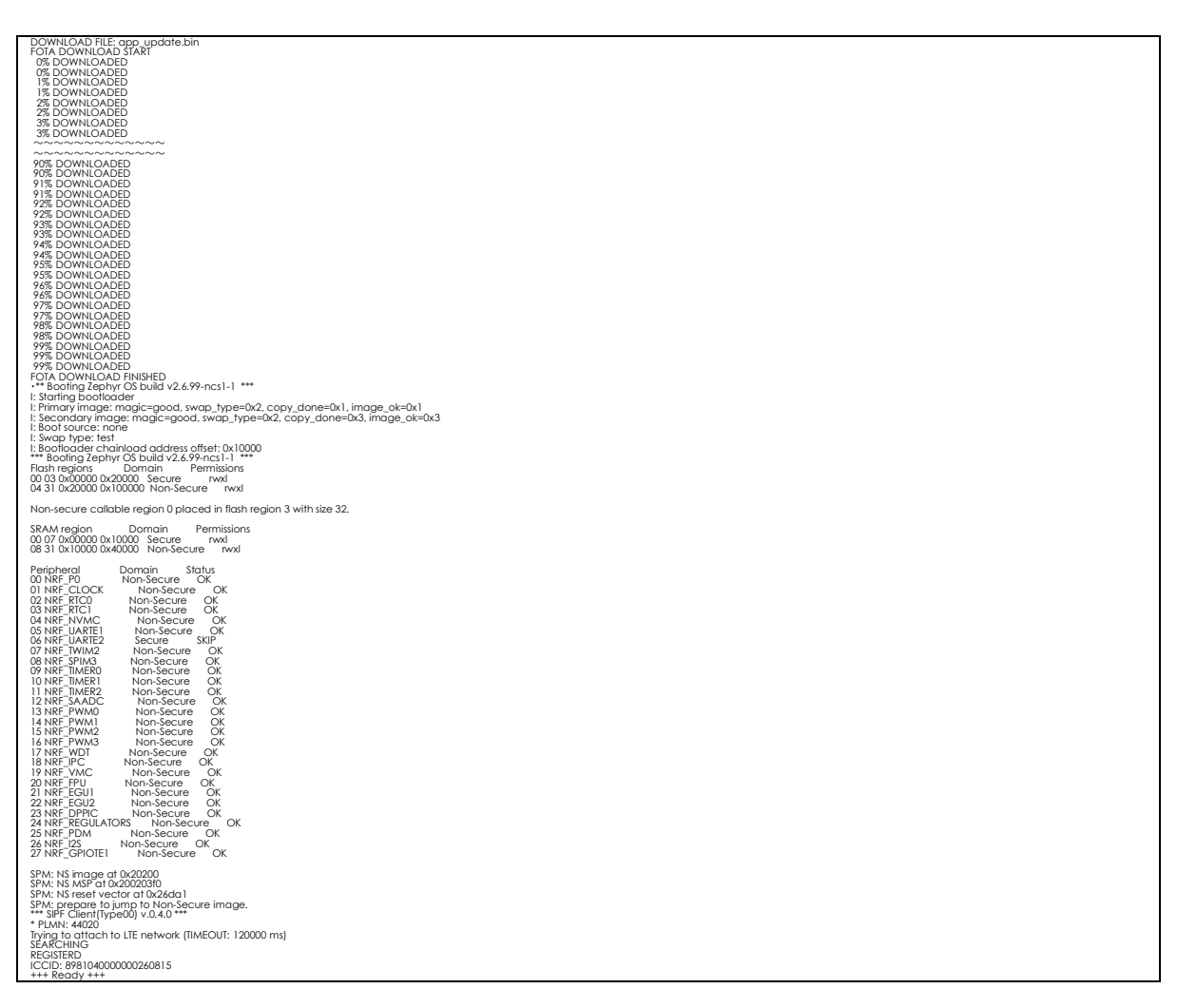

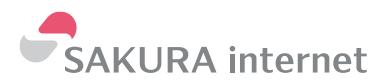

# *UPDATE コマンド成功時サンプル便利 ASCII レスポンス 2*

「VERSION」の場合

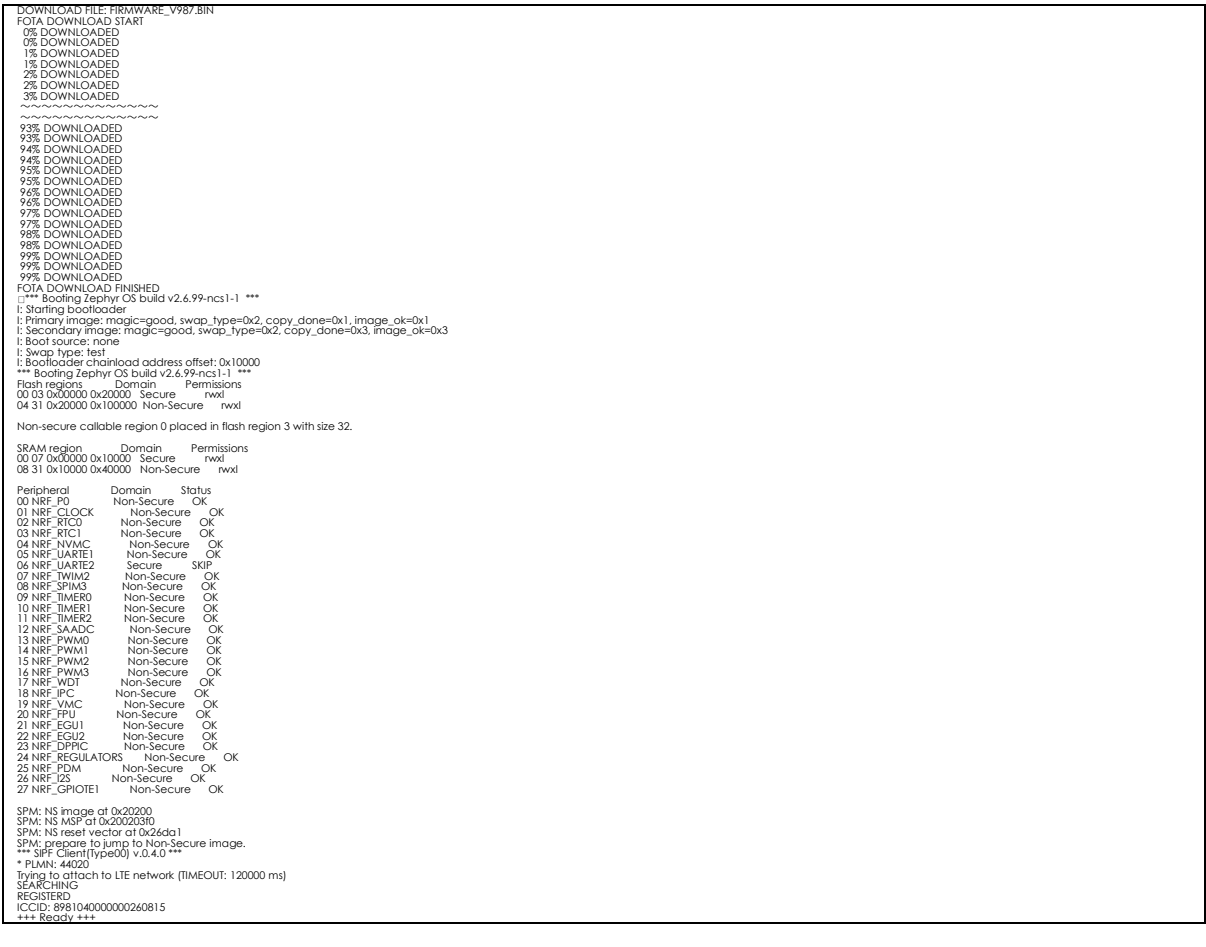

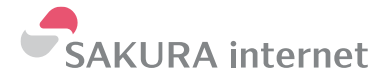

#### UPDATE コマンド失敗時

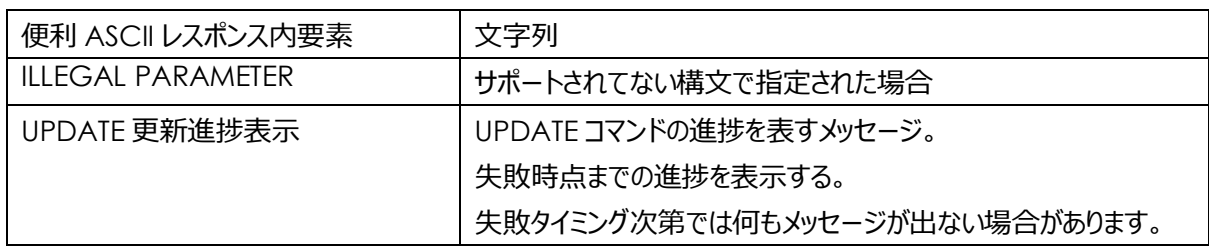

#### *UPDATE コマンド失敗時サンプル便利 ASCII レスポンス 1*

ILLEGAL PARAMETER

#### *UPDATE コマンド失敗時サンプル便利 ASCII レスポンス 2*

SIPF Firmware と無関係なファイルがアップロードされていた場合

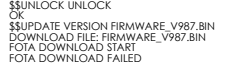

NG

#### **便利 ASCII レスポンス Result 構成**

更新に失敗した時に NG が返ります。

成功した時には NG の表示が無く、自動的に再起動され bootloder による書きかえと SIPF Firmware の起 動メッセージが表示されます。

基本的には bootloder に処理が渡る前に書き込めないファイルは NG になりますが、ごくまれに bootloder でのチェックにて破損を検出し書き換えが行われないことがあります。確実な判定が必要な際には bootloder のメッセージでの判定を行ってください。

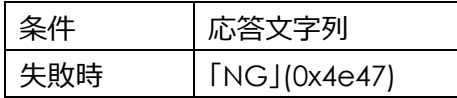

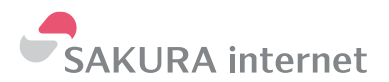

#### **UPDATE コマンド~レスポンスまで例 1**

### 「UPDATE」の場合

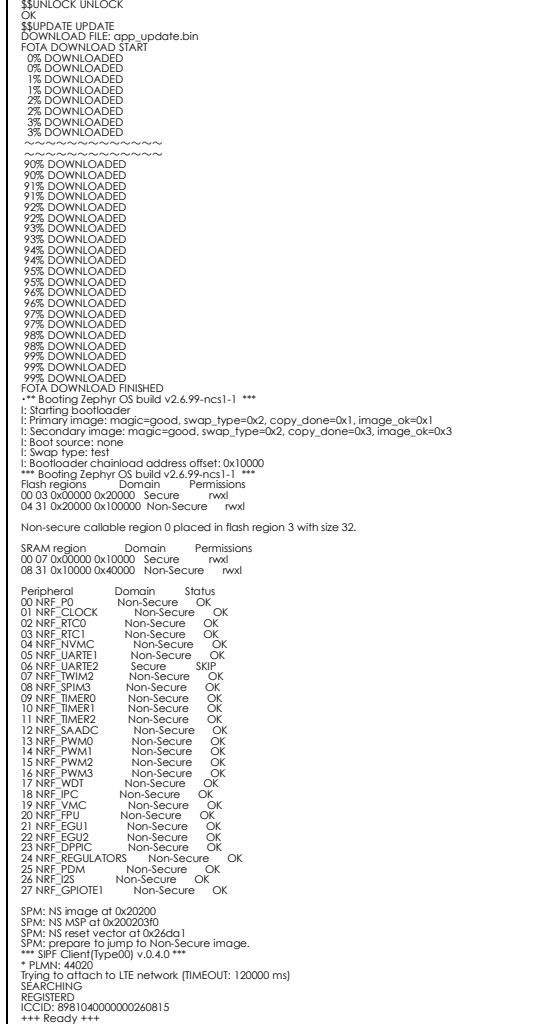

# **UPDATE コマンド~レスポンスまで例 2**

\$\$UPDATE␣UPDATE␣FIRMWARE␣V987.BIN ILLEGAL PARAMETER

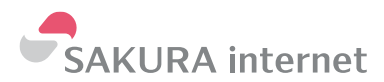

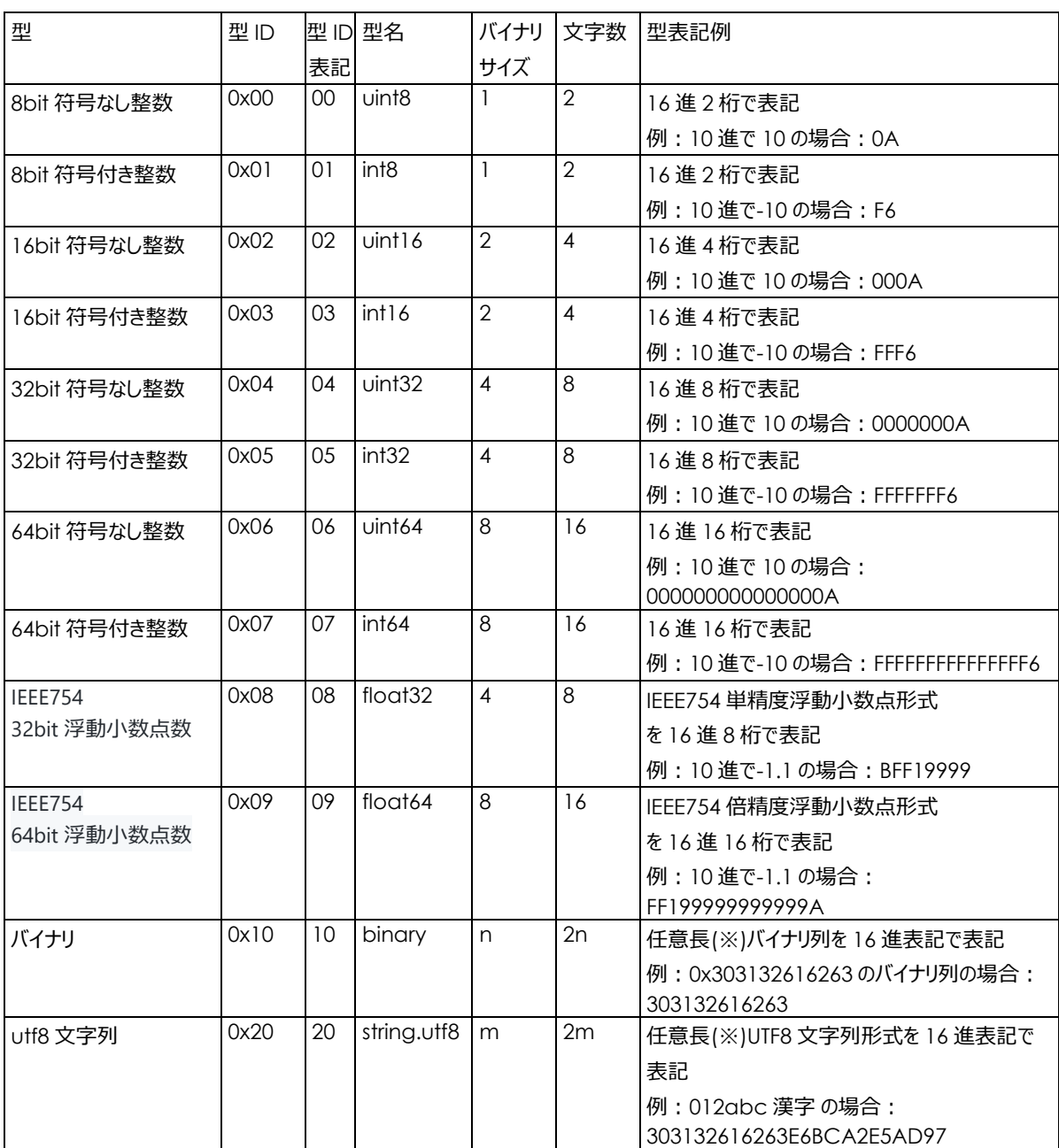

# <span id="page-45-0"></span>オブジェクト送受で使用する型指定 ID と表記例一覧

※最大 510 文字以下にする必要があります。

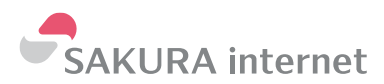

<span id="page-46-0"></span>改訂履歴

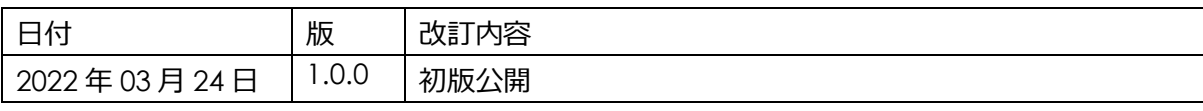

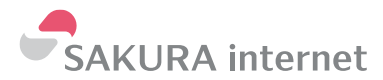